Министерство образования Республики Беларусь Учреждение образования «Белорусский государственный университет информатики и радиоэлектроники»

Кафедра радиотехнических устройств

**В.М. Дашенков**

## *СПЕКТРАЛЬНЫЙ АНАЛИЗ И СИНТЕЗ СИГНАЛОВ*

#### МЕТОДИЧЕСКОЕ ПОСОБИЕ

к лабораторным и практическим занятиям по курсам «Радиотехнические цепи и сигналы», «Теоретические основы радиотехники» для студентов специальностей I-39 01 01, I- 39 01 02, I-39 01 03 всех форм обучения **Б.М. Дашенков**<br> **СПЕКТРАЛЬНЫЙ АНАЛИЗ**<br> *H* CHHTES CHTHATOB<br>
METOJUMECKOE ПОСОБИЕ.<br>
K ROGOPTOPOPHAN A IPARTHEOGRAM SPARTHAM<br>
по курсам «Радиотехнические сморть радиотехники»<br>
«Теоретические сморть радиотехники»<br>
для студен

В 2-х частях

**Часть 2. Радиосигналы**

Минск 2005

#### Р е ц е н з е н т: доцент кафедры антенн и устройств СВЧ БГУИР, кандидат технических наук Д.В. Гололобов

#### **Дашенков В.М.**

Д 21 Спектральный анализ и синтез сигналов: Метод. пособие к лаб. и практ. занятиям по курсам «Радиотехнические цепи и сигналы», «Теоретические основы радиотехники» для студ. спец. I-39 01 01, I-39 01 02, I-39 01 03. В 2 ч.Ч. 2: Радиосигналы / В.М. Дашенков. — Мн.: БГУИР, 2005. - 32 с.: ил. ISBN 985-444-895-9 (ч.2) **ГАВИЛЕТЕЛЬ ГОЛИЗИЗ ГЕЛИЗИЗ ГЕЛИЗИЗ ГОЛИЗИЗ ГЕЛИЗИЗ ГОЛИЗИЗ ГОЛИЗИЗ ГОЛИЗИЗ ГОЛИЗИЗ ГОЛИЗИЗ ГОЛИЗИЗ ГОЛИЗ ГОЛИЗ ГОЛИЗ ГОЛИЗ ГОЛИЗ ГОЛИЗ ГОЛИЗ ГОЛИЗ ГОЛИЗ ГОЛИЗ ГОЛИЗ ГОЛИЗ ГОЛИЗ ГОЛИЗ ГОЛИЗ ГОЛИЗ ГОЛИЗ ГОЛИЗ ГОЛИЗ ГОЛИЗ** 

В методическом пособии приводятся теоретические и методические сведения, необходимые для практического изучения спектров радиосигналов с различными видами модуляции, которое проводится на ЭВМ по специально разработанной программе SAS.

> **УДК 621.372 (075.8) ББК 31.211 я 73**

Часть 1 «Видеосигналы» издана в БГУИР в 2004 г.

**ISBN 985-444-895-9 (ч.2)** © Дашенков В.М., 2005 **ISBN 985-444-730-8** © БГУИР, 2005

## **Содержание**

- 1.Цель работы
- 2.Теоретические сведения
- 2.1.Общие сведения о спектрах модулированных колебаний
- 2.2.Амплитудная модуляция
- 2.2.1.Общий случай
- 2.2.2.Однотональная АМ
- 2.2.3.Многотональная АМ
- 2.2.4.Модуляция непериодическим сигналом
- 2.3.Угловая модуляция
- 2.3.1.Гармоническая (однотональная) УМ
- 2.3.2.Линейная частотная модуляция (ЛЧМ)
- 2.4.Амплитудно-угловая модуляция (АУМ)
- 2.5.Амплитудно-импульсная модуляция (АИМ)
- 3.Порядок выполнения работы
- 3.1.Немодулированное колебание
- 3.2.Амплитудная модуляция
- 3.2.1.Однотональная АМ
- 3.2.2.Применения теоремы дуальности
- 3.2.3.Перемодуляция и балансная модуляция (БМ)
- 3.2.4.Векторная диаграмма
- 3.2.5.Функция корреляции
- 3.2.6.Прямоугольный радиоимпуль
- 3.2.7.Последовательность радиоимпульсов
- 3.2.8.Формирование и исследование АМ-сигналов
- 3.3.Угловая модуляция
- 3.3.1. Гармоническая модуляция с малым индексом  $\beta$ 2.3. Многотекальная АМ<br>2.4. Молудяция испериодическим сигналом<br>3. Угловая модуляция<br>3. Угловая модуляция<br>3. 1. Гармоническая (одиогональная) УМ<br>4. Амплитудио-угловая модуляция (АУМ)<br>5. Амплитудио-угловая модуляция (АУМ)<br>5
- 3.3.2. Гармоническая ЧМ с индексом  $\beta$  >1
- 3.3.3."Обнуление" составляющих спектра
- 3.3.4.Гармоническая ФМ
- 3.3.5.Линейная частотная модуляция
- 3.3.6.Формирование и исследование УМ-сигналов
- 3.4.Амплитудно-угловая модуляция
- $3.4.1$ . Гармонические U(t) и  $9(t)$
- 3.4.2. Негармонические  $U(t)$  и  $\vartheta(t)$
- 3.4.3.Формирование и исследование АУМ-сигналов
- 3.5.Амплитудно-импульсная модуляция
- 3.5.1.Периодические сигналы
- 3.5.2.Непериодический АИМ-сигнал
- 3.5.3.Негармоническая АИМ
- 4.Контрольные вопросы
- Литература

#### 1. Цель работы

Целью работы является исследование комплексных спектров радиосигналов с амплитудной, угловой, амплитудно-угловой и амплитудно-импульсной модуляцией, проводимое на ЭВМ по специально разработанной программе SAS.

#### 2. Теоретические сведения

Радиосигналами (РС) называют электромагнитные колебания высокой частоты (обычно выше 100 кГц), предназначенные для передачи через эфир сообщений, вводимых в РС путем модуляции (изменения) их параметров. Различают амплитудную (АМ), угловую (УМ), амплитудно-угловую (АУМ), ам-ПЛИТУДНО-ИМПУЛЬСНУЮ  $(AHM)$ , фазово-импульсную (ФИМ), широтноимпульсную (ШИМ) и другие виды модуляции.

При АМ, УМ и АУМ в качестве несущего используется гармоническое колебание. Эти виды сигналов описываются формулой

$$
S(t) = U(t) \cos \Psi(t), \qquad (1)
$$

где

$$
\Psi(t) = \omega_0 t + \varphi(t), \qquad \varphi(t) = \vartheta(t) + \varphi_0,
$$
 (2)

 $\omega_0$  – частота несущего колебания,  $\varphi_0$  – его начальная фаза,  $U(t)$  и  $\vartheta(t)$  – амплитуда и фаза, изменяемые в соответствии с управляющим сигналом модуляции  $U_M(t)$ . Для колебаний с УМ и АУМ вводится понятие мгновенной или текущей частоты  $\omega(t)$ , связанной с фазой сигнала  $\psi(t)$  соотношениями

$$
\omega(t) = \frac{d\Psi(t)}{dt} = \omega_o + \frac{d\varphi(t)}{dt} = \omega_o + \Delta\omega(t), \qquad \Psi(t) = \int \omega(t) dt.
$$
 (3)

Модуляция, при которой частота не меняется, а амплитуда  $U(t) \sim U_M(t)$ , называется амплитудной. Модуляция называется угловой, если модулируется фаза  $\Psi(t)$ , а амплитуда  $U(t) = U_0$  остается постоянной. При амплитудно-угловой модуляции изменяются и  $U(t)$ , и  $\Psi(t)$ , каждая по своему закону. В импульсных видах модуляции в качестве несущего используются колебания, по форме отличные от гармонического (обычно прямоугольные).

Важную роль в процессе обработки РС при их передаче и приеме играет знание спектральных характеристик РС.

#### $2.1.$ Общие сведения о спектрах модулированных колебаний

Действительный сигнал  $S(t)$ , описываемый формулой (1), может рассматриваться как реальная часть комплексного сигнала  $Z(t)$ :

$$
S(t) = Re(Z(t)) = \frac{1}{2}(Z(t) + Z^{*}(t)), \text{ The } Z(t) = U(t)e^{\Psi(t)}.
$$
 (4)

Введем в рассмотрение функцию модуляции  $C_M(t)$  и комплексную амплитуду сигнала  $C(t)$  со спектрами  $C_M(\omega)$  и  $C(\omega)$ , определив их как

$$
\begin{cases}\nC_M(t) = U(t)e^{j\mathcal{G}(t)} \Leftrightarrow C_M(\omega) = |C_M(\omega)|e^{j\varphi_M(\omega)}, \\
C(t) = U(t)e^{j(\mathcal{G}(t) + \varphi_O)} \Leftrightarrow C(\omega) = |C(\omega)|e^{j\varphi_C(\omega)}, \\
|C_M(\omega)| = |C(\omega)|, \quad \varphi_C(\omega) = \varphi_M(\omega) + \varphi_O\n\end{cases} (5)
$$

Тогда

$$
Z(t) = U(t) e^{\Psi(t)} = C_M(t) e^{j(\omega_o t + \varphi_o)} = C(t) e^{j\omega_o t}.
$$
 (6)

Спектр функции  $C(t)$  на основании преобразования Фурье равен

$$
C(\omega) = \int_{-\infty}^{\infty} C(t) e^{-j\omega t} dt = |C(\omega)| e^{j\varphi_c(\omega)} = A_c(\omega) - jB_c(\omega)
$$
 (7)

где  $|C(\omega)|$ и  $\varphi_c(\omega)$  - его модуль и фаза, а  $A_c(\omega)$  и  $B_c(\omega)$  – действительная и мнимая части, равные

$$
A_c(\omega) = |C(\omega)| \cos \varphi_c(\omega) = \int_{-\infty}^{\infty} U(t) \cos(\omega t - \varphi(t)) dt,
$$
  
\n
$$
B_c(\omega) = -|C(\omega)| \sin \varphi_c(\omega) = \int_{-\infty}^{\infty} U(t) \sin(\omega t - \varphi(t)) dt,
$$
  
\n
$$
|C(\omega)| = \sqrt{A_c(\omega)^2 + B_c(\omega)^2}, \quad \varphi_c(\omega) = \arctg \frac{-B_c(\omega)}{A_c(\omega)}.
$$
\n(8)

Спектр функции  $Z(t) = C(t)e^{j\omega_0 t}$  согласно спектральной теореме смещения будет равен спектру  $C(\omega)$ , перенесенному на частоту  $\omega$ <sub>о:</sub>

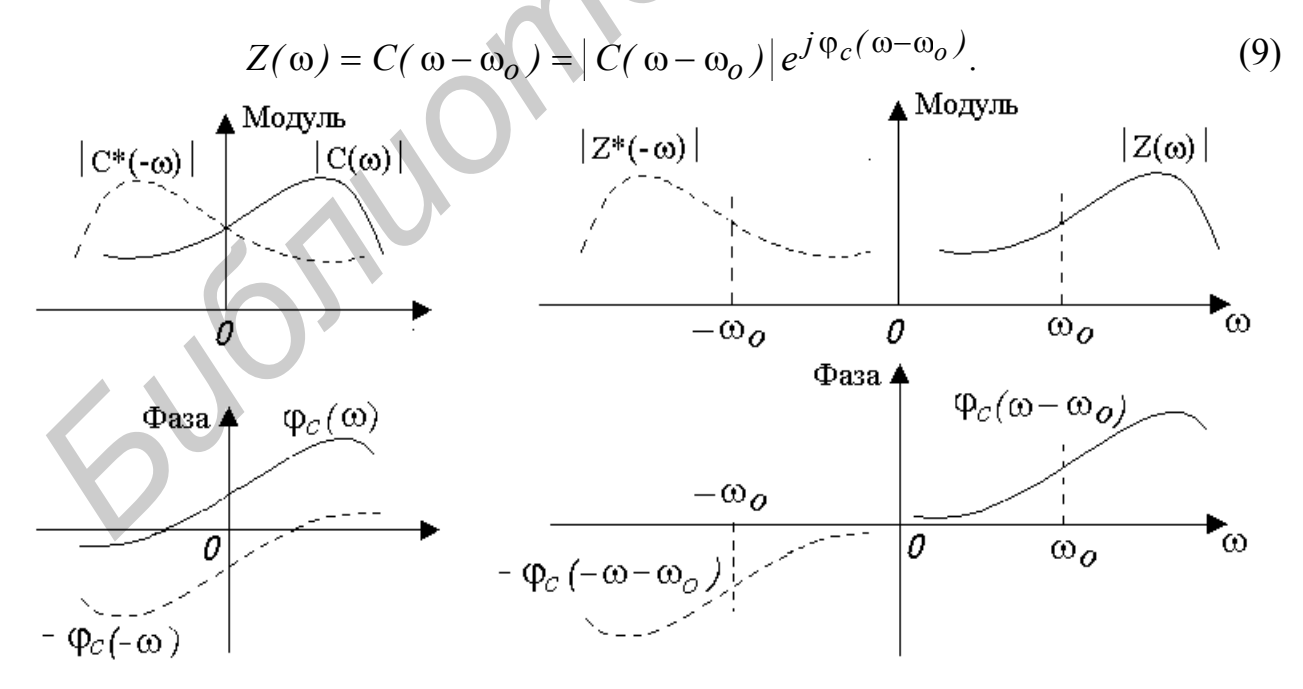

Рис.1. Спектры функций  $C(t)$ ,  $C^{*}(t)$ ,  $Z(t)$  и  $Z^{*}(t)$ . Сплошные линии -  $C(\omega)$ ,  $Z(\omega)$ , пунктир -  $C^*(-\omega)$ ,  $Z^*(-\omega)$ 

Заметим, что в силу комплексности  $C(t)$  и  $Z(t)$  их спектры (рис.1) не обладают симметрией относительно частот  $\omega = 0$  и  $\omega = \omega_0$ .

Спектры комплексно-сопряженных функций  $C^*(t)$  и  $Z^*(t)$  будут

$$
\begin{cases}\nC^*(-\omega) = |C(-\omega)| e^{-j\varphi_c(-\omega)} = A_c(-\omega) + jB_c(-\omega), \\
Z^*(-\omega) = C^*(-\omega - \omega_o) = |C(-\omega - \omega_o)| e^{-j\varphi_c(-\omega - \omega_o)}.\n\end{cases}
$$
\n(10)

На рис.1 они изображены пунктиром.

Возможны различные формы спектра сигнала  $S(t)$ . Одна из них вытекает из формулы  $S(t) = Re Z(t)$ , согласно которой

$$
S(t) = \text{Re}\left(\frac{1}{2\pi}\int_{-\infty}^{\infty} Z(\omega)e^{j\omega t} d\omega\right) =
$$
  
\n
$$
= \text{Re}\left[\frac{1}{2\pi}\int_{-\infty}^{\infty} (A_c(\omega - \omega_o) - jB_c(\omega - \omega_o)) \left(Cos \omega t + jSin \omega t\right) d\omega\right] =
$$
  
\n
$$
= \frac{1}{2\pi} \int_{-\infty}^{\infty} (A_c(\omega - \omega_o) \cos \omega t + B_c(\omega - \omega_o) Sin \omega t) d\omega =
$$
  
\n
$$
= \frac{1}{2\pi} \int_{-\infty}^{\infty} |C(\omega - \omega_o)| \cos(\omega t + \varphi_c(\omega - \omega_o)) d\omega.
$$

Подынтегральные функции - это составляющие спектра. Они действительные, форма представления спектра его компонентами  $A_c(\omega - \omega_0)$ , и отсюда  $B_c(\omega-\omega_o)$ ,  $|C(\omega-\omega_o)|$  и  $\varphi_c(\omega-\omega_o)$  называется действительной. Эти компоненты совпадают с компонентами спектра комплексной амплитуды  $C(\omega)$ , сдвинутыми на частоту  $\omega$ . В общем случае они не обладают какой-либо симметрией ни относительно частоты  $\omega = 0$ , ни относительно частот  $\pm \omega_0$  и по этой причине требуют задания на всей оси частот от -∞ до ∞ (рис.2).

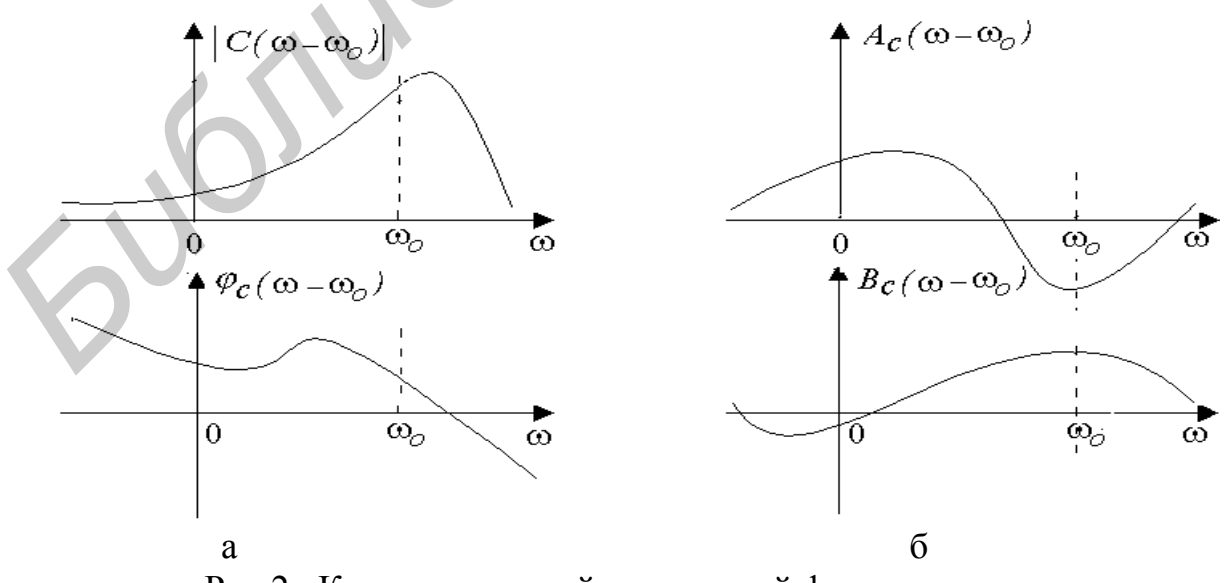

Рис.2. Компоненты действительной формы спектра: а - модуль и фаза; б - косинусная и синусная составляющие

Другая форма спектра  $S(\omega)$ , иногда называемая *комплексной*<sup>1</sup>, основана на представлениях (4), (9) и (10), согласно которым

$$
S(\omega) = \frac{1}{2}(Z(\omega) + Z^*(-\omega)) =
$$
\n
$$
= \frac{1}{2}[C(\omega - \omega_o) + C^*(-\omega - \omega_o)] = A(\omega) - jB(\omega) = |S(\omega)|e^{j\varphi(\omega)},
$$
\n
$$
A(\omega) = A(-\omega) = \frac{1}{2}(A_c(\omega - \omega_o) + A_c(-\omega - \omega_o)),
$$
\n
$$
B(\omega) = -B(-\omega) = \frac{1}{2}(B_c(\omega - \omega_o) - B_c(-\omega - \omega_o)),
$$
\n
$$
|S(\omega)| = |S(-\omega)| = \sqrt{A^2(\omega) + B^2(\omega)},
$$
\n
$$
\varphi(\omega) = -\varphi(-\omega) = \arctg \frac{-B(\omega)}{A(\omega)}.
$$
\n(13)

 $\mathsf{I}$ 

Характерным для спектра (см. рис.2) является эрмитовая симметрия  $S(\omega)$  =  $S^*(-\omega)$  относительно частоты  $\omega = 0$  и отсутствие симметрии относительно частот  $\pm \omega$ . Модуль  $|S(\omega)|$  и действительная часть  $A(\omega)$  - четные, фаза  $\varphi(\omega)$ и мнимая часть  $B(\omega)$  - нечетные. Функции  $A(\omega)$  и  $B(\omega)$  складываются из составляющих  $A_c(\pm\omega-\omega_o)$ ,  $B_c(\pm\omega-\omega_o)$  (назовем их *сопряженными*), относящихся к частотам  $\pm \omega$ . Если спектры этих составляющих достаточно протяженны, то они, перекрываясь, накладываются "хвостами" и создают спектры  $A(\omega)$  и  $B(\omega)$ , которые могут весьма заметно отличаться от их сопряженных слагаемых (рис.3).

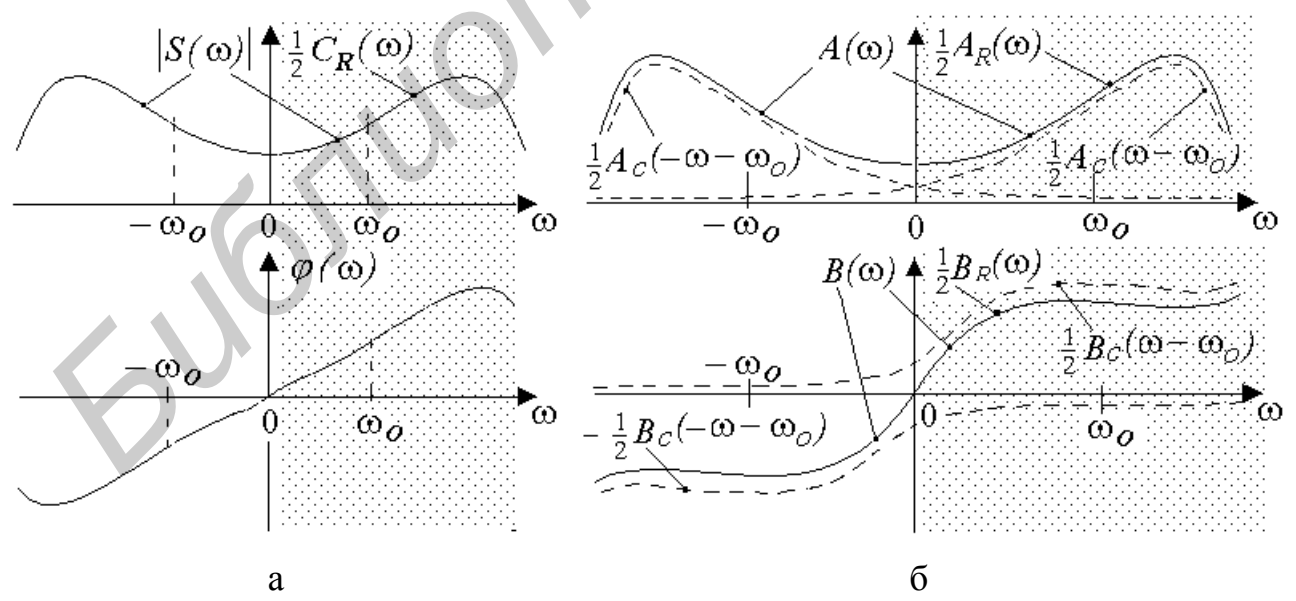

Рис.3. Комплексный и действительный спектры модулированного радиосигнала: а - модуль и фаза, б - четная и нечетная составляющие

Такая форма используется в программе SAS.

Если перекрытия нет, то

$$
\text{hyp } \omega > 0 \quad \text{unneem} \quad A(\omega) = \frac{1}{2} A_c(\omega - \omega_o), \quad B(\omega) = \frac{1}{2} B_c(\omega - \omega_o),
$$
\n
$$
\text{hyp } \omega < 0 \quad \text{unneem} \quad A(\omega) = \frac{1}{2} A_c(-\omega - \omega_o), \quad B(\omega) = -\frac{1}{2} B_c(-\omega - \omega_o). \tag{14}
$$

Еще одна действительная форма спектра S(ω) есть разновидность комплексной формы. Она является следствием эрмитовой сопряженности  $S(\omega)$ , благодаря которой для расчета сигнала  $S(t)$  достаточно вести интегрирование только в области положительных частот:

$$
S(t) = \frac{1}{2\pi} \int_{-\infty}^{\infty} S(\omega) e^{j\omega t} d\omega = \frac{1}{2\pi} \int_{0}^{\infty} (S(\omega) + S^*(\omega)) e^{j\omega t} d\omega =
$$
  

$$
= \frac{1}{2\pi} \int_{0}^{\infty} C_R(\omega) Cos(\omega t + \varphi(\omega)) d\omega = \frac{1}{2\pi} \int_{0}^{\infty} (A_R(\omega) Cos\omega t + B_R(\omega) Sin\omega t) d\omega.
$$
 (15)

3
$$
\text{Q}_R(\omega) = 2|S(\omega)|
$$
,  $A_R(\omega) = 2A(\omega)$ ,  $B_R(\omega) = 2B(\omega)$ . (16)

Эта форма удобна тем, что для изображения составляющих спектра достаточна область только положительных частот рис.3. Если сопряженные спектры не перекрываются, то составляющие  $C_R$ ,  $A_R$ ,  $B_R$  - те же, что у комплексной амплитуды  $C(t)$ , но перенесенные на частоту  $\omega_o$ :

$$
\begin{cases}\nA_R(\omega) = A_c(\omega - \omega_o), & B_R(\omega) = B_c(\omega - \omega_o), \\
C_R(\omega) = |C(\omega - \omega_o)|, & \varphi(\omega) = \varphi_c(\omega - \omega_o).\n\end{cases}
$$
\n(17)

Если функция модуляции  $C(t)$  периодическая с периодом  $T$ , то спектр сигнала  $S(t)$  будет дискретным с шагом  $\Omega = 2\pi/T$  и составляющими, расположенными на частотах  $\omega_k = \omega_o + \Omega k$ , амплитуды которых равны  $S(\omega_k) / T$ .

Одной из важных характеристик радиосигнала является наличие или отсутствие симметрии его спектра относительно несущей частоты ω, о чем можно судить по симметрии спектра его комплексной амплитуды  $C(\omega)$ , которая, в свою очередь, определяется симметрией функций его амплитуды  $U(t)$  и  $\phi$ азы  $\varphi(t)$ . Результаты соответствующего анализа сведены в табл.1.

Таблица 1

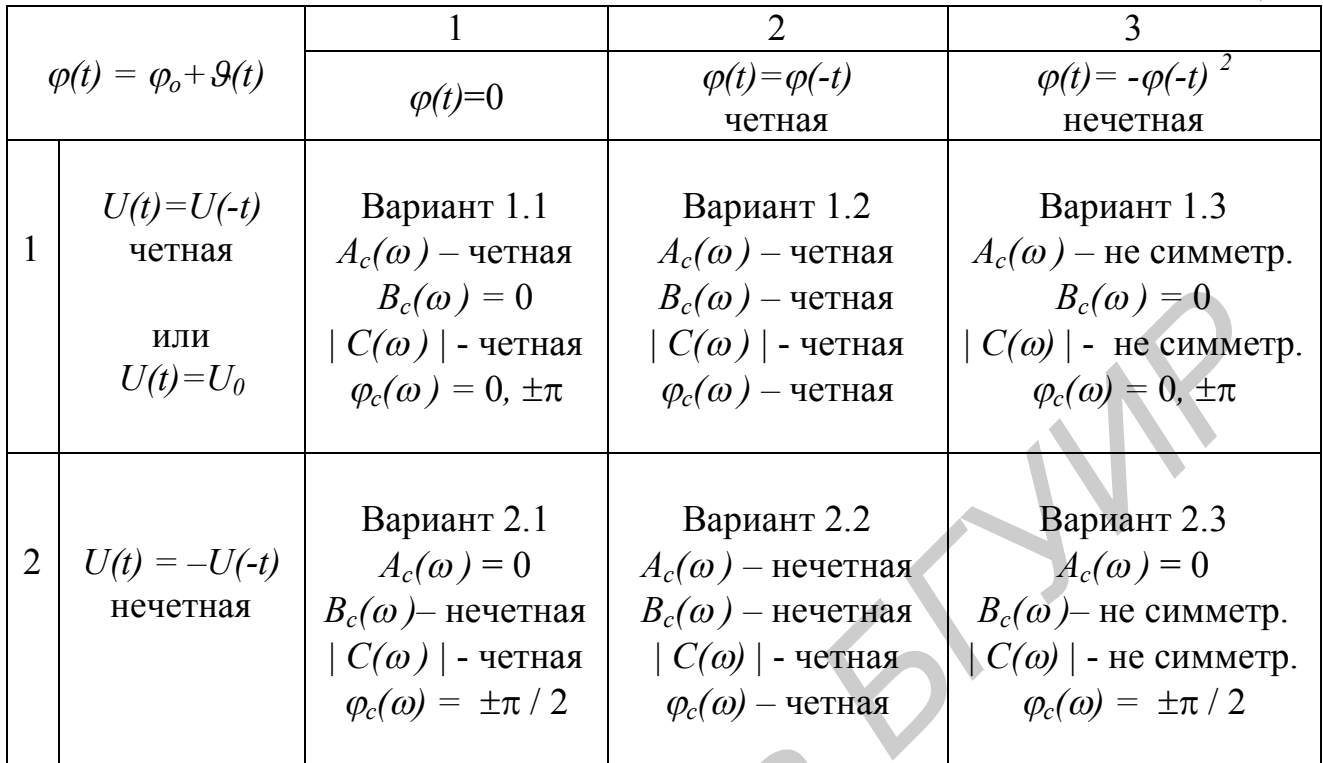

Из табл.1 видно, что спектр  $|C(\omega)|$  симметричен, если  $\varphi(t)=0$  или фаза  $\varphi(t)$  четная (столбцы 1 и 2). В остальных случаях он несимметричен. Некоторые комбинации сочетаний различного вида  $U(t)$  и  $\varphi(t)$  рассматриваются далее.

#### 2.2. Амплитудная модуляция

#### 2.2.1. Общий случай

АМ колебание имеет вид

$$
S(t) = U(t) \cos(\omega_0 t + \varphi_0).
$$
 (18)

Для него  $\Theta(t) = 0$ , комплексная амплитуда  $C(t) = U(t)e^{j\varphi_0}$ . Функция модуляции  $C_M(t) = U(t)$  является действительной, и поэтому ее спектр  $C_M(\omega) = C_M^*(-\omega)$  эрмитово-сопряженный. Вид спектров  $C(\omega)$  и  $S(\omega)$  показан на рис.4.

Если нечетная функция  $\varphi(t)$  периодична $\varphi(t) = \varphi(t+T)$  и на половине периода от- $\overline{\phantom{a}}$ носительно  $t = T/4$  она четная, то спектр  $|C_n|$  также будет четным. Докажите это.

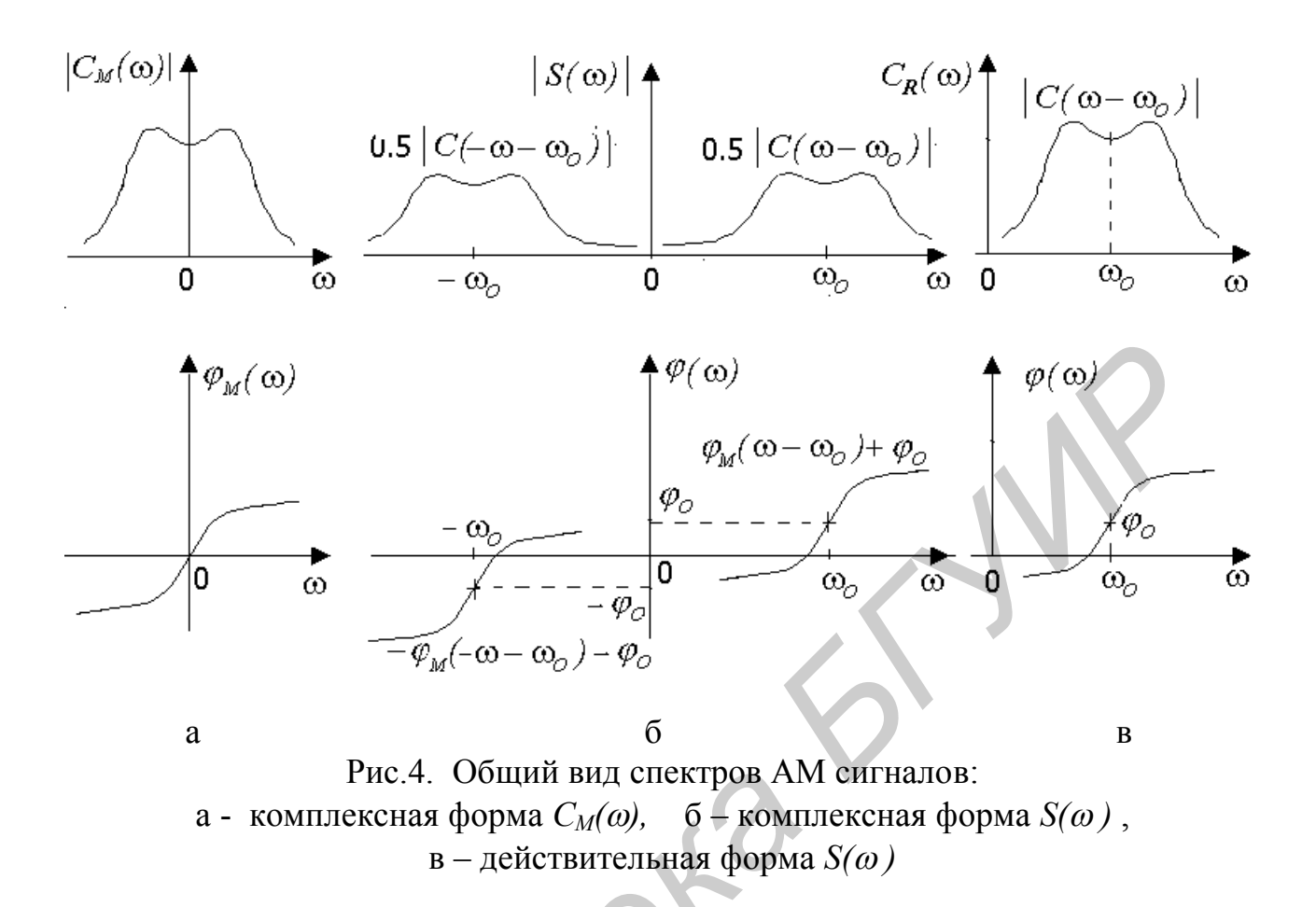

## 2.2.2. Однотональная АМ

Простейшим видом АМ является модуляция, осуществляемая гармоническим сигналом с частотой  $\Omega$  (обычно  $\Omega \ll \omega_o$ ) и начальной фазой Ф. Для нее функция модуляции равна

$$
C_M(t) = U(t) = U_0 + \Delta U \cos(\Omega t + \Phi) = U_0(1 + m\cos(\Omega t + \Phi)) =
$$
  
=  $U_0(1 + \frac{m}{2}\cos(\Omega t + \Phi) + \frac{m}{2}\cos(-\Omega t - \Phi)),$  (19)  

$$
M = \Delta U - U_{max} - U_{min}
$$

где

$$
m = \frac{\Delta U}{U_o} = \frac{U_{max} - U_{min}}{U_{max} + U_{min}} - \text{кодфициент или глубина модуляции}
$$

$$
U_{max} = U_o + \Delta U, \quad U_{min} = U_o - \Delta U.
$$

Сигнал S(t) будет

$$
S(t) = U_o(1 + m\cos(\Omega t + \Phi))\cos(\omega_o t + \varphi_o). \tag{20}
$$

Он может быть разложен по составляющим действительного спектра:

$$
S(t) = U_o \cos(\omega_o t + \varphi_o) +
$$
  
+ 
$$
\frac{m}{2} U_o \cos((\omega_o + \Omega)t + \varphi_o + \Phi) + \frac{m}{2} U_o \cos((\omega_o - \Omega)t + \varphi_o - \Phi).
$$
 (21)

Функции  $C_M(t)$  и  $S(t)$  и их спектры показаны на рис.5.

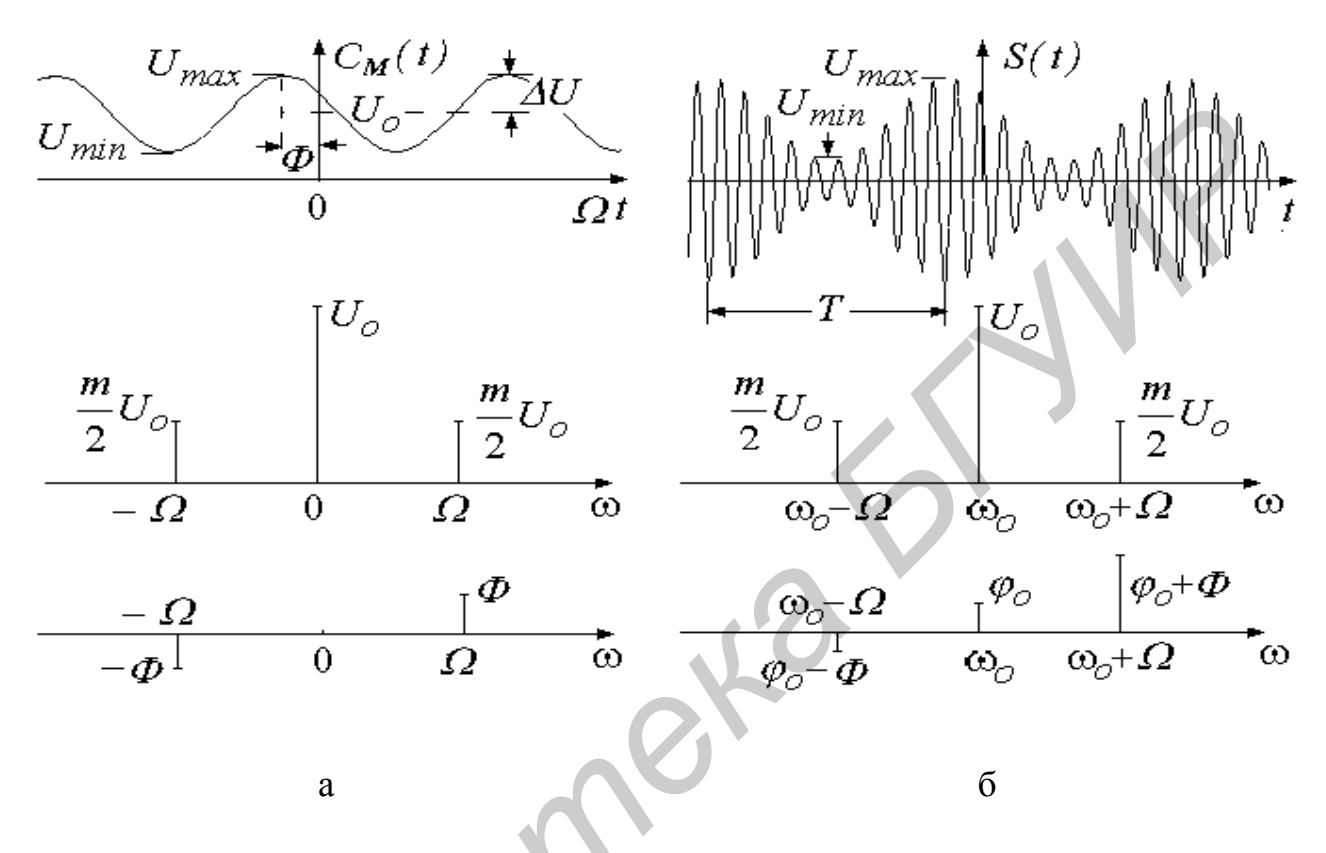

Рис.5. Функции:  $a - C_M(t)$ ,  $\delta - S(t)$  и их спектры

Колебания с частотами  $\pm \Omega$  и  $(\omega_o \pm \Omega)$  называются верхней и нижней боковыми составляющими.

#### 2.2.3. Многотональная АМ

Если сигнал модуляции образован суммой нескольких колебаний, называемых парциальными, с разными частотами  $\Omega_k$ , то

$$
C_M(t) = U_o + \sum_{k=1}^{N} \Delta U_k \cos(\Omega_k t + \Phi_k).
$$
 (22)

Каждая парциальная составляющая с фазой  $\Phi_{k}$  и коэффициентом глубины модуляции  $m_k = \Delta U_k / U_o$  в спектре сигнала  $S(t)$  создает свою пару верхних и нижних боковых частот  $\omega_o \pm \Omega_k$  с амплитудами  $\frac{m_k}{2} U_o$  и фазами  $\varphi_o \pm \Phi_k$ , так что полное колебание будет

$$
S(t) = U_o \cos(\omega_o t + \varphi_o) +
$$
  
+  $\sum_{k=1}^{N} \frac{m_k}{2} U_o \cos((\omega_o + \Omega_k)t + \varphi_k + \varphi_o) + \frac{m_k}{2} U_o \cos((\omega_o - \Omega_k)t - \varphi_k + \varphi_o)$ . (23)

Совокупности верхних и нижних боковых частот образуют одноименные полосы. Полный спектр располагается в пределах от  $\omega_0 - \Omega_N$  до  $\omega_0 + \Omega_N$ , и его ширина равна  $2\Omega_N$ .

Частным случаем многотональной модуляции является модуляция периодическим сигналом с периодом *Т*, когда функция  $C_M(t)$  может быть разложена в ряд Фурье

$$
C_M(t) = C_M(t+T) = U_o + \sum_{k=1}^{N} \Delta U_k \cos(\frac{2\pi}{T}kt + \Phi_k).
$$
 (24)

В этом случае спектр получается эквидистантным с интервалом  $\Omega = 2\pi/T$ , и его ширина равна  $2N\Omega$ . Пример такого сигнала показан на рис.6.

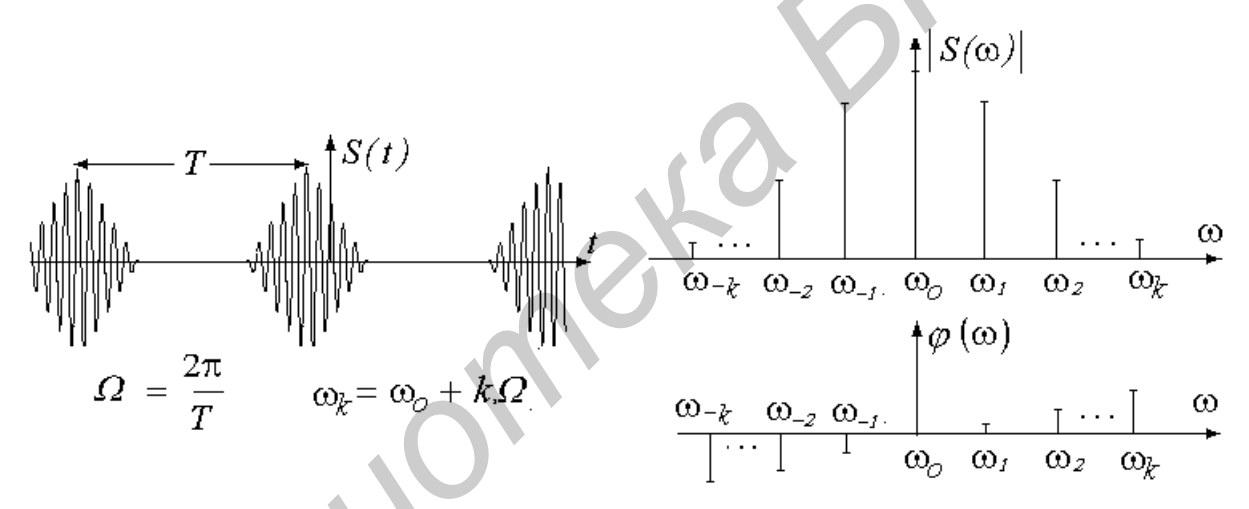

Рис.6. Сигнал с периодической модуляцией, и его комплексный спектр

# 2.2.4. Модуляция непериодическим сигналом

В этом случае спектр АМ-сигнала получается сплошным. Его общий вид показан на рис.4.

#### 2.3. Угловая модуляция

Колебание с угловой модуляцией имеет вид

$$
S(t) = U_o \cos(\omega_0 t + \varphi_0 + \vartheta(t)).
$$
\n(25)

УМ называют частотной (ЧМ), если по закону модуляции изменяется частота  $\Delta \omega \sim U_M(t)$  и фазовой (ФМ), если по закону модуляции изменяется фаза  $\Delta\Theta(t) \sim U_M(t)$ . Между ЧМ и ФМ есть сходства и различия. Чтобы легче проследить их, будем вести параллельные записи в левой и правой половинах страницы, а общие положения записывать по ее центру.

$$
\underbrace{\text{Daso}{\text{Baxo}}\text{Bayaa}\text{ModyJA} \text{Huya}}_{\text{A0}(t) = k U_M(t).} \qquad (26)
$$
\n
$$
\underbrace{\text{Vacrorraa}\text{MogyJA} \text{Huya}}_{\text{A0}(t) = k U_M(t).} \qquad (27)
$$

На основании формул (3)

$$
\Delta\omega(t) = \frac{d\Theta(t)}{dt} = k \frac{dU_M(t)}{dt} \,. \quad (28) \qquad \qquad \Theta(t) = k \int U_M(t) \, dt \,. \tag{29}
$$

### 2.3.1. Гармоническая (однотональная) УМ

Этот вид УМ является простейшим, для него

$$
U_M(t) = U_M \cos(\Omega t + \Phi_o), \tag{30}
$$

где  $\Omega$ и  $\Phi$ <sub>о</sub> - частота и начальная фаза сигнала модуляции.

С учетом формул  $(26) - (29)$ 

$$
\Theta(t) = \beta \sin(\Omega t + \Phi),\tag{31}
$$

$$
\Delta \omega(t) = \Delta \omega \cos(\Omega t + \Phi). \tag{32}
$$

Здесь  $\beta$  и  $\Delta\omega$  - параметры сигнала. Параметр  $\beta$ , равный девиации фазы, называется индексом угловой модуляции, а параметр  $\Delta\omega$  - девиацией частоты.

$$
\beta = kU_M , \qquad (33) \qquad \Delta \omega = kU_M , \qquad (34)
$$

$$
\Delta \omega = \beta \Omega, \qquad \beta = \Delta \omega / \Omega, \qquad (36)
$$
  

$$
\Phi = \Phi_o + \pi / 2.
$$

Согласно (31) и (32) при однотональной модуляции и фаза, и частота изменяются по гармоническому закону и, хотя на вид (рис. 7) они вроде бы и одинаковы, спектры у них различны. Различие проявляется и в том, что при изменении частоты модуляции  $\Omega$  их параметры  $\beta$  и  $\Delta\omega$  изменяются по-разному.

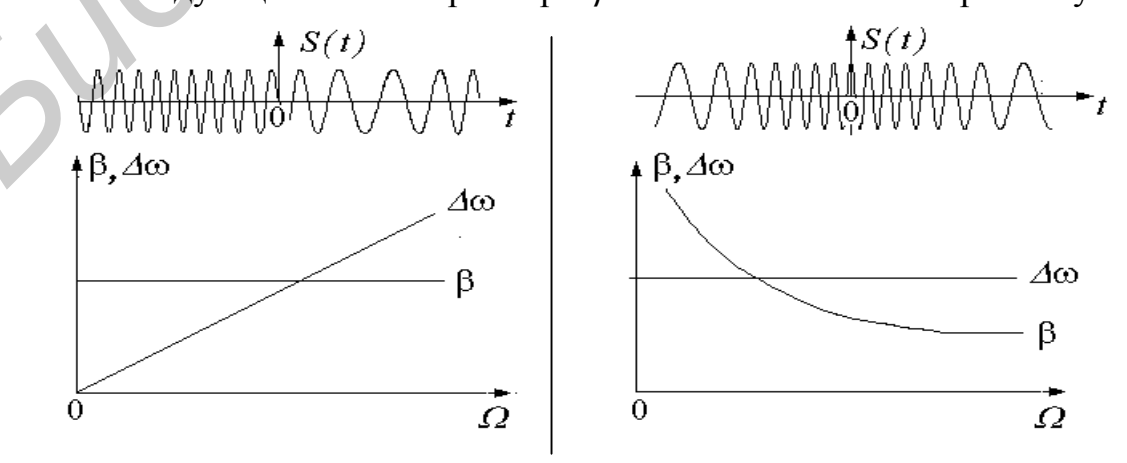

#### Рис.7. Гармоническая УМ: слева - ФМ, справа - ЧМ

Для расчета спектра сигнала гармонической УМ рассмотрим его функцию модуляции  $C_M(t)$ . Согласно (31)

$$
C_M(t) = U_0 e^{j\beta \sin \alpha(t)},
$$
\n(37)

где

$$
\alpha(t) = \Omega \, t + \Phi \,. \tag{38}
$$

В математике известна формула

$$
e^{j\beta\sin x} = \sum_{n=-\infty}^{\infty} J_n(\beta) e^{jnx}, \qquad (39)
$$

где  $J_n(\beta)$ – функции Бесселя первого рода n – порядка (рис.8). Для положительных и отрицательных и они связаны соотношением

$$
J_{-n}(\beta) = (-1)^n J_n(\beta).
$$
 (40)

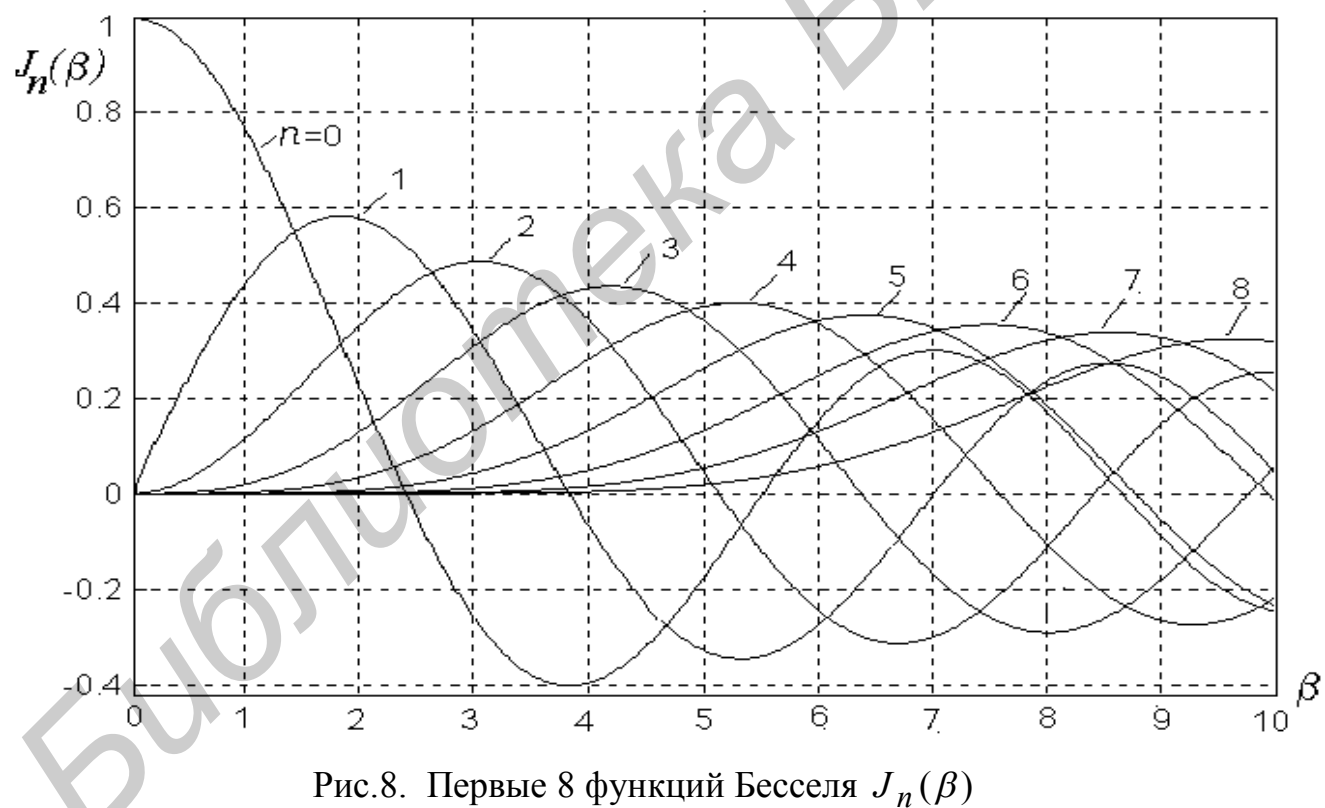

Используя (6) и (37) - (39), получим спектральное разложение функции  $Z(t)$ :

$$
Z(t) = \sum_{n = -\infty}^{\infty} C_n e^{j(\omega_n t + \varphi_n)},
$$
\n(41)

$$
\text{Re} \qquad C_n = U_o J_n(\beta), \quad \omega_n = \omega_o + \Omega n, \quad \varphi_n = \varphi_o + \Phi n. \tag{42}
$$

 $\Gamma$ 

Отсюда разложение сигнала S(t) будет

$$
S(t) = Re Z(t) = \sum_{n = -\infty}^{\infty} C_n \cos(\omega_n t + \varphi_n) = U_o \sum_{n = -\infty}^{\infty} J_n(\beta) \cos(\omega_n t + \varphi_n), \quad (43)
$$

которое может быть записано как

$$
S(t) = \sum_{n=-\infty}^{\infty} A_n \cos \omega_n t + B_n \sin \omega_n t, \qquad (44)
$$

 $(45)$ 

где

Спектры в формах (43) и (44) показаны на рис. 9. Характерным для них в общем случае является отсутствие симметрии относительно несущей частоты  $\omega_0$ .

 $A_n = U_o J_n(\beta) \cos \varphi_n$ ,  $B_n = U_o J_n(\beta) \sin \varphi_n$ .

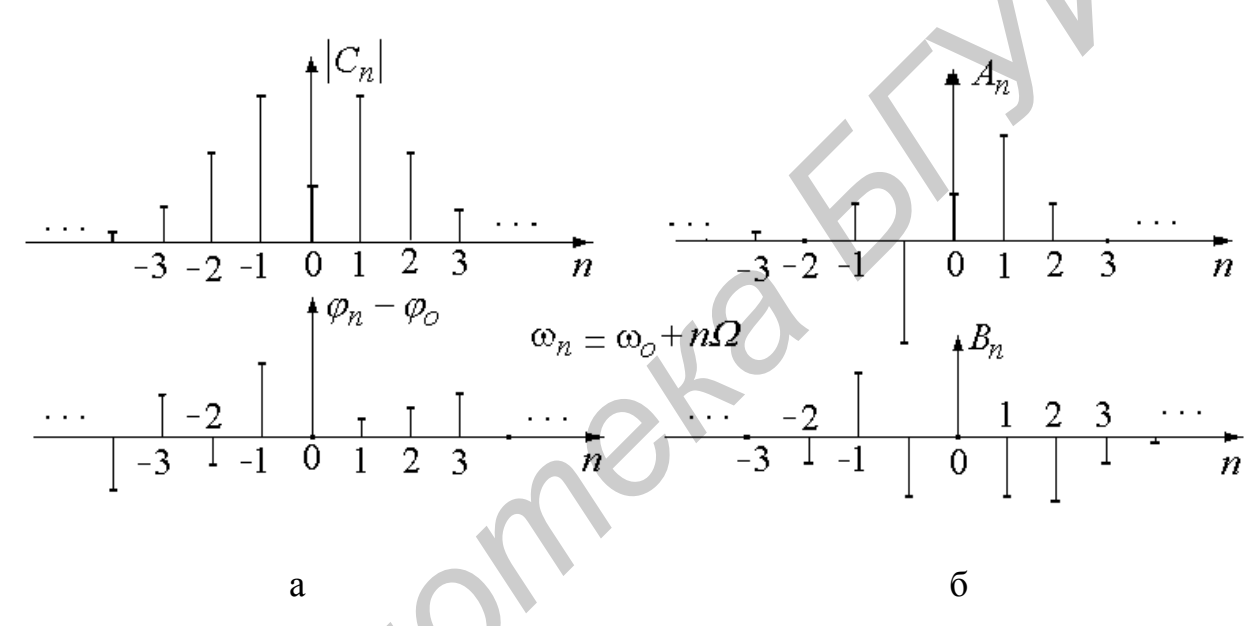

Рис.9. Спектры гармонической УМ: а - в форме (43), б - в форме (44)

Теоретически спектр УМ содержит бесконечное число гармоник п, однако изза того, что с ростом *п* функции  $J_n(\beta)$  убывают, фактически число гармоник ограничено эмпирически определяемыми значениями

$$
n = 1 + \beta + \sqrt{\beta} \,. \tag{46}
$$

При малом индексе  $(\beta < 1)$  можно считать, что спектр УМ подобно спектру АМ содержит только по одной боковой составляющей (рис.10,а), и его ширина равна 2 $\Omega$ . В этом случае

$$
J_o(\beta) \approx 1
$$
,  $J_1(\beta) \approx \beta/2$ ,  $J_{-1}(\beta) \approx -\beta/2$ .

При  $\beta \gg 1$  можно принять, что  $n \approx \beta$ , и поэтому ширина спектра будет  $2n\Omega \approx 2\beta\Omega = 2\Delta\omega$ , т.е. примерно равна удвоенной девиации частоты (рис.10,6).

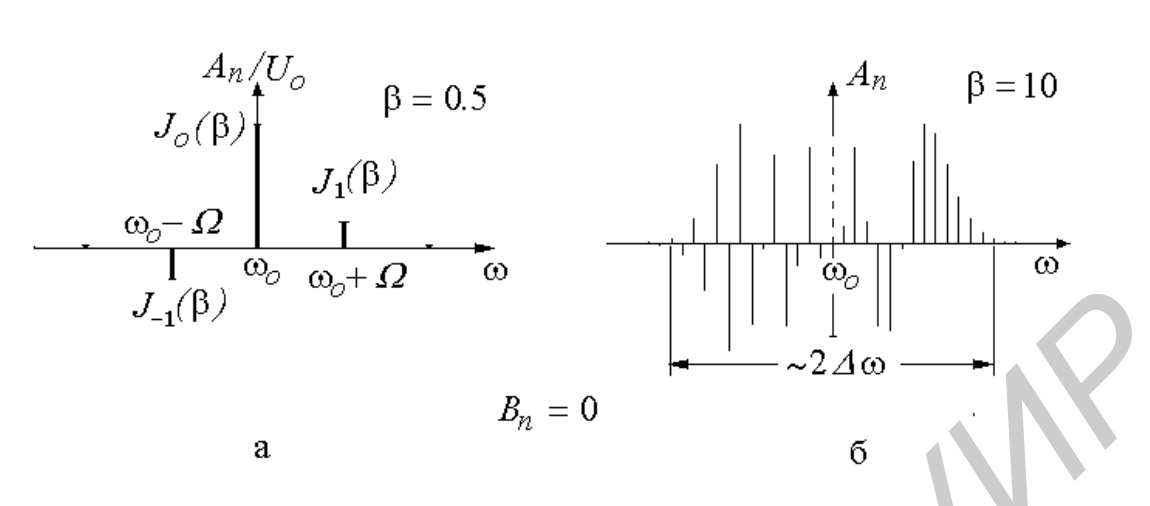

Рис.10. Спектры сигналов с ЧМ: а - при малом и б - при большом индексах модуляции

В заключение, используя вышеприведенные результаты, сопоставим спектры колебаний с ФМ и ЧМ при начальных фазах  $\varphi_o = 0$  и  $\Phi_o = 0$ .

| Фазовая модуляция                                                                                           | У $g(t) = \beta \sin(\Omega t + \Phi)$                            |
|----------------------------------------------------------------------------------------------------|-------------------------------------------------------------------|
| $\Phi = \pi/2$                                                                                              | $\Phi = 0$                                                        |
| $\mathfrak{H}(t) = \beta \cos \Omega t - \text{dyhkuya verhaa}$                                             | $\mathfrak{H}(t) = \beta \sin \Omega t - \text{dyhkuya heverhaa}$ |
| $\mathfrak{B} \text{ raõn.1} \text{ это coorberctayer}$                                                     | $\text{Bapuahtry (1.3)}$                                          |
| $A_n, B_n,  C_n , \varphi_n$ – verthele, $A_n, \varphi_n$ – несиммеричные, $\text{mpuvem}$                  |                                                                   |
| $A_n = 0$ для нечетных n, $B_n = 0$ – для всех n , $\varphi_n = 0, \pm \pi$ - для всех n . $\text{Позтомy}$ |                                                                   |
| $ C_n  =  A_n $ - для четных n, $A_n = U_o J_n(\beta)$                                                      |                                                                   |
| $ C_n  =  B_n $ - для нечетных n. $ C_n  =  A_n $ - четные для beex n.                                      |                                                                   |

Для примера спектры сигналов с ФМ и ЧМ показаны на рис.11.

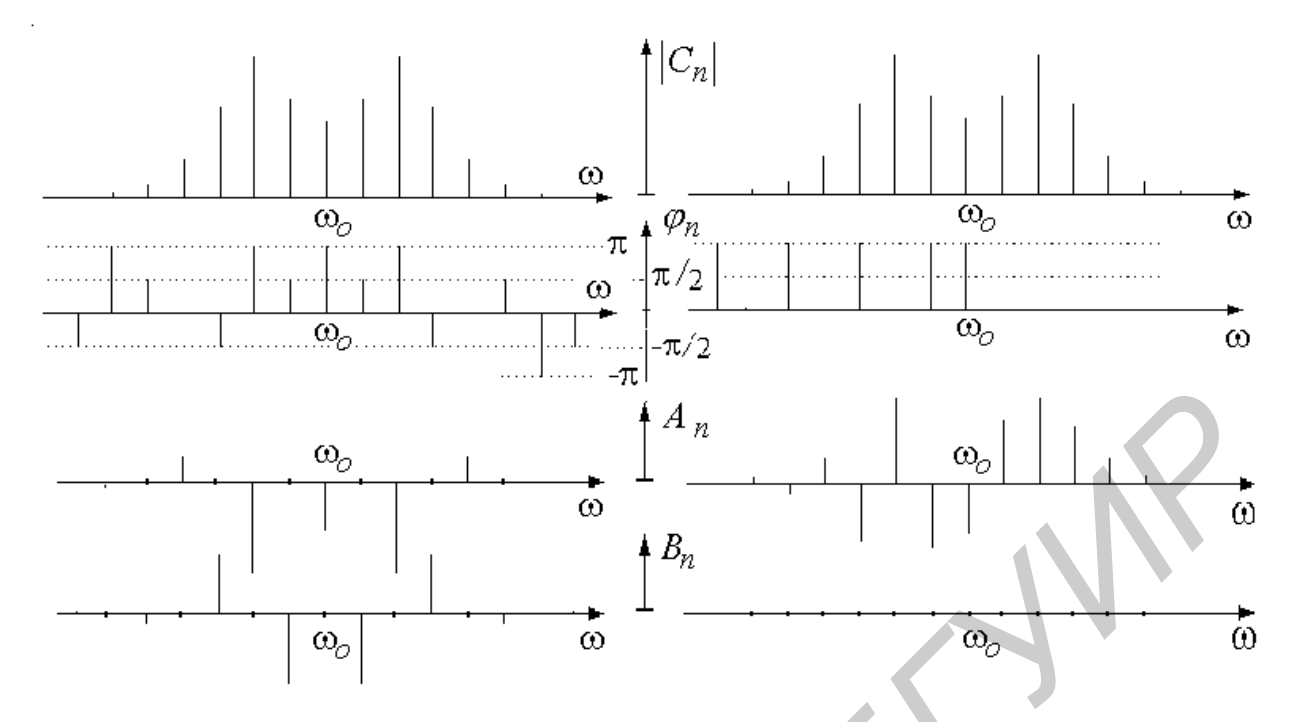

Рис.11. Спектры: ФМ – слева и ЧМ – справа при  $\varphi_o = 0$ ,  $\Phi_o = 0$  и  $\beta = 3$ 

#### 2.3.2. Линейная частотная модуляция (ЛЧМ)

На практике используются радиоимпульсы (рис.12), частота которых меняется по линейному закону:

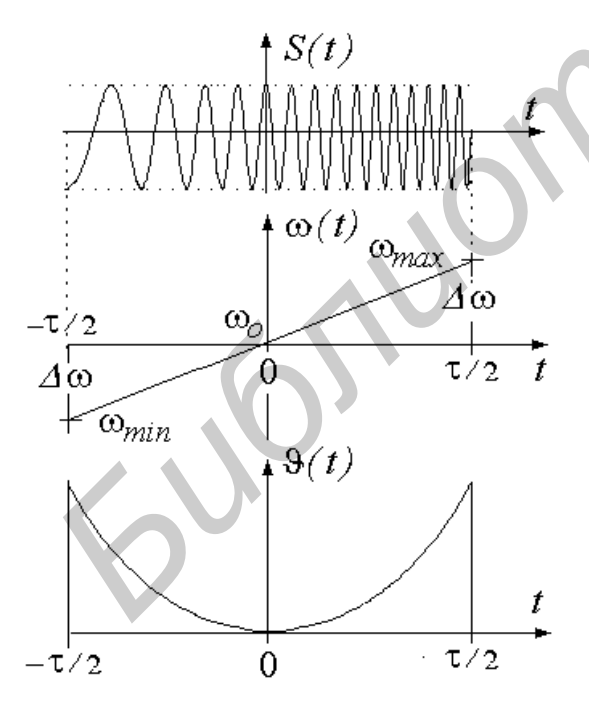

Рис.12. ЛЧМ-сигнал

$$
\omega(t) = \omega_o + \alpha t,\tag{47}
$$

 $\alpha = 2\Delta\omega/\tau$ ,  $\Delta\omega = 2\pi\Delta f$  - девиация где частоты. т - длительность импульса. Частоизменяется  $\mathbf{B}$ пределах та **OT**  $\omega_{min} = \omega_o - \Delta \omega$ до  $\omega_{max} = \omega_o + \Delta \omega$ . Фаза сигнала модуляции

$$
\Theta(t) = \int \alpha t \, dt = \frac{1}{2} \alpha t^2, \qquad |t| \le \frac{\tau}{2} \,. \tag{48}
$$

Период колебания средней частоты  $T_o = 2\pi/\omega_o = 1/f_o$ . Число периодов  $T_o$  на длине т равно  $N_o = \tau/T_o$ . Глубина модуляции частоты  $m = \Delta\omega/\omega_o = \Delta f / f_o$ .

Основным параметром ЛЧМ-сигнала является его база В, равная произведению длительности т на девиацию  $\Delta f$ <sup>3</sup>:

<sup>&</sup>lt;sup>3</sup> Ряд авторов называют базой сигнала величину  $2\Delta f \tau$ .

$$
B = \Delta f \tau = N_o m. \tag{49}
$$

Спектр колебания (рис.13) достаточно сложен. Он выражается через специальные функции – интегралы Френеля. Благодаря тому, что согласно (48) фаза  $\theta(t)$  здесь функция четная, все составляющие спектра имеют четное распределение относительно частоты  $\omega_0$  (табл.1, вариант 1.2).

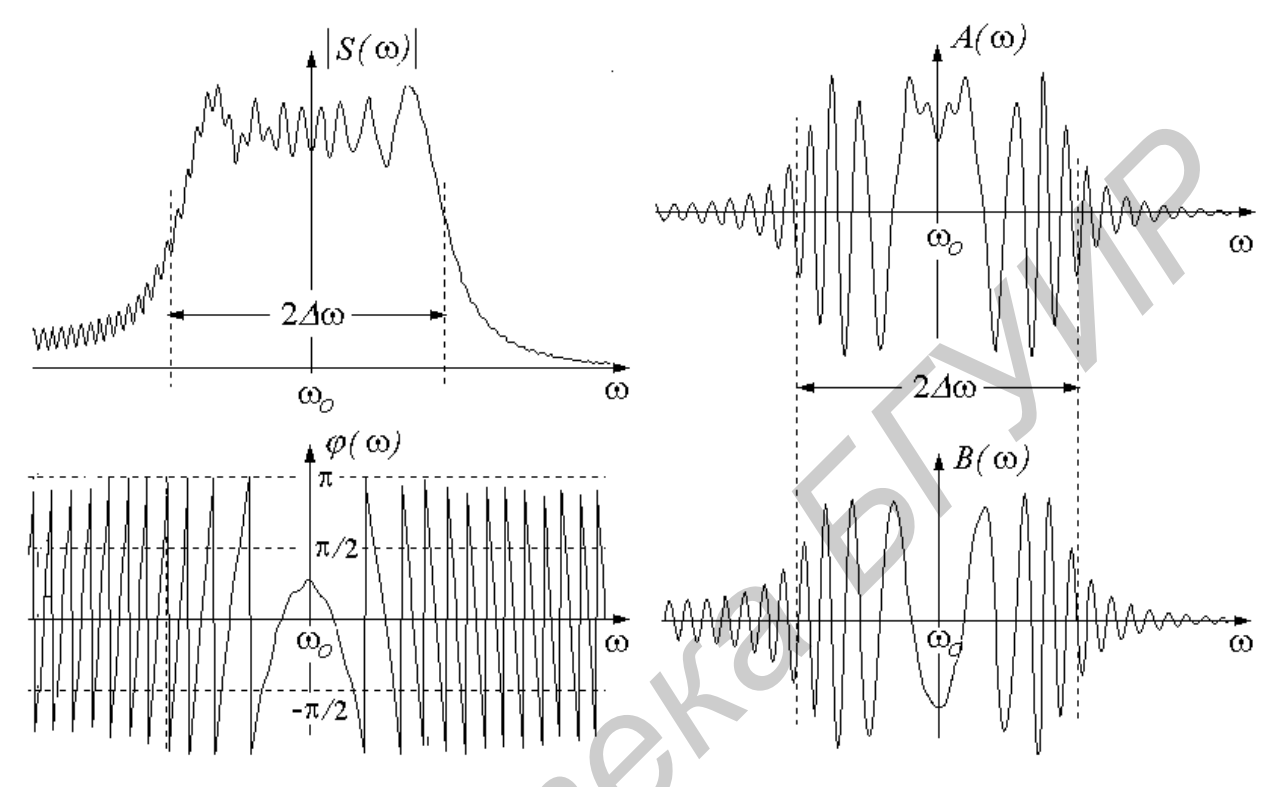

Рис.13. Спектр ЛЧМ-сигнала с базой  $B = 15$  и  $\varphi_o = 0$ 

Модуль  $|S(\omega)|$  по форме похож на трапецию, ширина которой по половинной высоте равна  $2\Delta\omega$ , а склоны тем круче, чем больше база В. Фазовый спектр описывается формулой

$$
\varphi(\omega) \approx \frac{\pi}{4} - \frac{B}{2} \left( \frac{\omega - \omega_o}{\Delta \omega} \right)^2.
$$

ЛЧМ-сигналы широко используются в системах оптимального приема дальней радиолокации, и в этой связи важную роль играет их автокорреляционная функция, огибающая которой по форме близка к функции Sin Aot / Aot  $(pnc.14)^4$ , с шириной лепестков

$$
\Delta t \approx \frac{1}{2\Delta f} = \frac{\tau}{2B}.
$$
\n(50)

В пределах центрального лепестка шириной  $2\Delta t$  укладывается *N* периодов  $T_o$ колебаний несущей частоты:

<sup>4</sup> Это утверждение, учитывая форму спектра, предлагается обосновать самостоятельно.

$$
N = \frac{2\Delta t}{T_o} \approx \frac{\tau/T_o}{B} = \frac{N_o}{B} = \frac{1}{m} \quad . \tag{51}
$$

При В>>1 центральный лепесток имеет вид узкого корреляционного пика. Отношение  $\tau/2\Delta T = B$  называется коэффициентом сжатия.

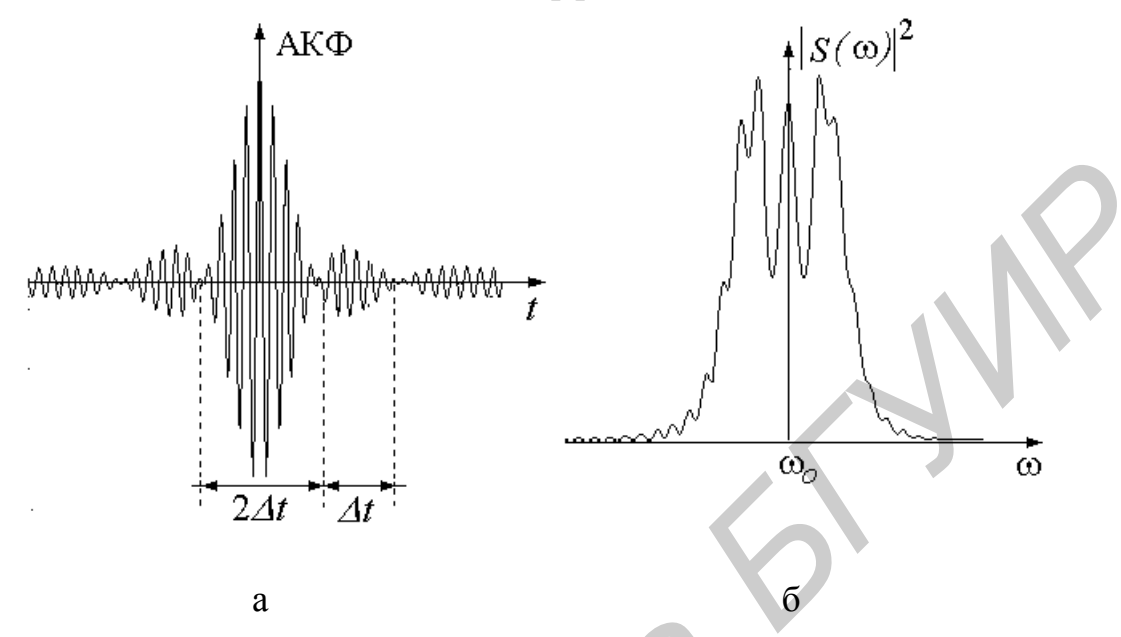

Рис.14. Автокорреляционная функция ЛЧМ-сигнала (а) и ее спектр (б) при  $N_0$ =40, B=5 и  $m = 1/8$ 

### 2.4. Амплитудно-угловая модуляция (АУМ)

При АУМ согласно (1) и (2) сигнал можно представить как

 $\overline{F}$ 

$$
S(t) = U(t)F(t),
$$
\n(52)

$$
(t) = Cos \Psi(t) = Cos (\omega_0 t + \varphi_0 + \vartheta(t)).
$$
\n(53)

По спектральной теореме о произведении функций спектр сигнала  $S(t)$ есть свертка спектров  $U(\omega) \Leftrightarrow U(t)$  и  $F(\omega) \Leftrightarrow F(t)$ :

$$
S(\omega) = \frac{1}{2\pi} U(\omega) \otimes F(\omega) = \frac{1}{2\pi} \int_{-\infty}^{\infty} U(\nu) F(\omega - \nu) d\nu.
$$
 (54)

Если функция  $F(t)$  периодическая с периодом  $T=2\pi/\Omega$ , то ее можно представить рядом Фурье с комплексными амплитудами  $F_n$  на частотах  $\omega_n = \omega_0 + n\Omega$ :

$$
F(t) = \sum_{n=-N}^{N} F_n e^{j\omega_n t}, \qquad (55)
$$

$$
S(t) = \sum_{n=-N}^{N} U(t) F_n e^{j\omega_n t}.
$$
 (56)

и тогда

Эту запись можно трактовать как сумму гармоник  $F_n e^{j\omega_n t}$ , каждая из которых модулируется сигналом  $U(t)$ , в результате чего спектр  $U(\omega)$  переносится на частоты вокруг которых возникают парциальные  $\omega_n$ , спектры  $S_n(\omega) = F_n U(\omega - \omega_n)$ . Общий спектр будет равен их сумме

$$
S(\omega) = \sum_{n=-N}^{N} S_n(\omega) = \sum_{n=-N}^{N} F_n U(\omega - \omega_n).
$$
 (57)

Если с тем же периодом Т периодична и амплитуда, то и ее можно представить рядом Фурье с комплексными амплитудами  $U_m$ :

$$
U(t) = \sum_{m=-M}^{M} U_m e^{jm\Omega t}.
$$
 (58)

\n
$$
\text{Tor,} \quad S(t) = U(t)F(t) = \sum_{m=-M}^{M} \sum_{n=-N}^{N} U_m F_m e^{j \omega_{mn} t},
$$
\n

\n\n (59)\n

$$
\text{age} \qquad \qquad \omega_{mn} = \omega_n + m\Omega = \omega_o + (m+n)\Omega \tag{60}
$$

есть частоты парциальных гармоник результирующего спектра. Их число равно

$$
N_{mn} = 2(N + M) - 1.
$$
 (61)

Вид спектра оказывается достаточно сложным. Частные случаи при той или иной симметрии функций  $U(t)$  и  $\varphi(t)$  описаны в табл.1. Пример сигнала с периодическими функциями  $U(t)$  и  $\vartheta(t)$  показан на рис.15.

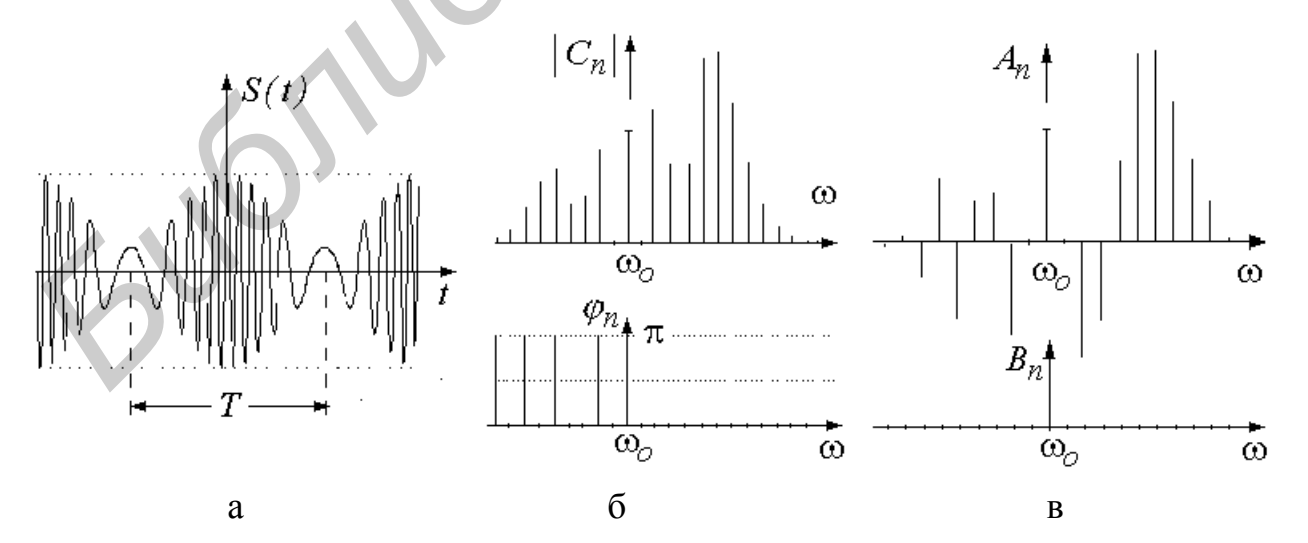

Рис.15. АУМ-сигнал (а) и его спектры (б,в) при  $U(t) = 1 + m \cos \Omega t$ ,  $\vartheta(t) = \beta \sin \Omega t$ ,  $m = 0.7$ ,  $\beta = 7$ ,  $\Omega = \omega_0 / 10$ 

Если  $U(t)$  и  $\Theta(t)$  непериодические, то спектр  $S(\omega)$  получается сплошным (пример на рис.16).

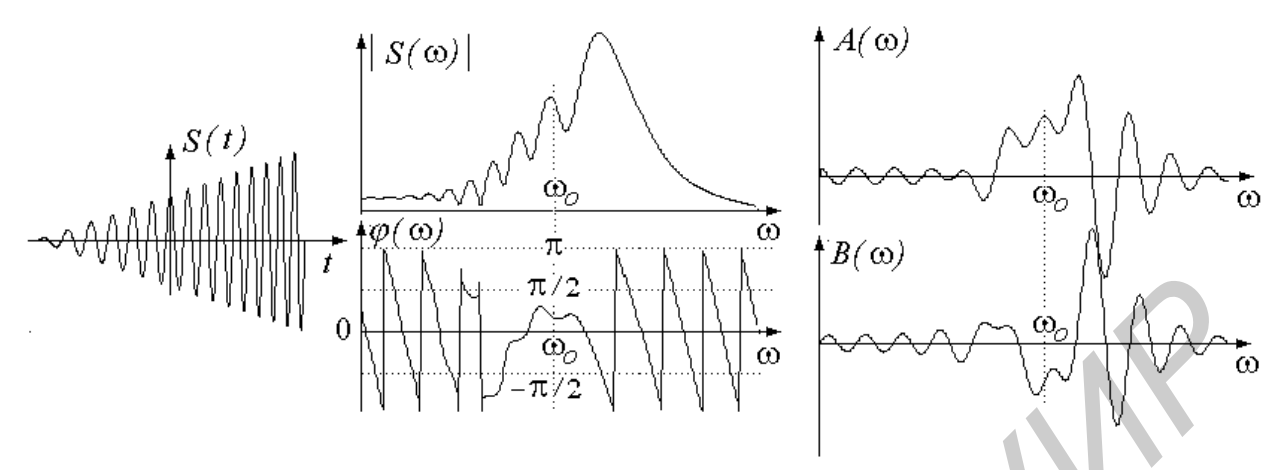

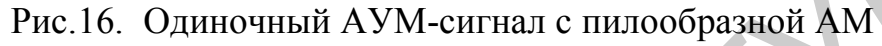

и линейной ЧМ с базой B=5

В некоторых случаях удается сделать сопоставимую оценку сигнала и его спектра. Например, из рис.16 видно, что модуль спектральной плотности почти линейно растет с ростом частоты, что соответствует увеличению текущей амплитуды колебаний сигнала с уменьшением длительности текущего периода.

#### 2.5. Амплитудно-импульсная модуляция (АИМ)

При АИМ (рис.17) роль несущего колебания  $F(t)$  выполняет периодическая с периодом  $T_o$  последовательность импульсов той или иной формы  $I(t)$ :

$$
F(t) = \sum_{k=-\infty}^{\infty} I(t - kT_o),
$$
\n(62)

модулируемая по амплитуде сигналом  $U(t)$ :

$$
S(t) = U(t)F(t). \tag{63}
$$

В качестве импульсов могут использоваться прямоугольные, треугольные, дельта или какие-либо другие. Спектр функции  $F(t)$  дискретный  $\omega_n = n \omega_0$  c шагом  $\omega$ <sub>o</sub> =  $2\pi/T$ o  $\overline{M}$ огибающей  $I(\omega)/T_{\alpha}$ , по форме совпадающей со спектральной плотностью несу-

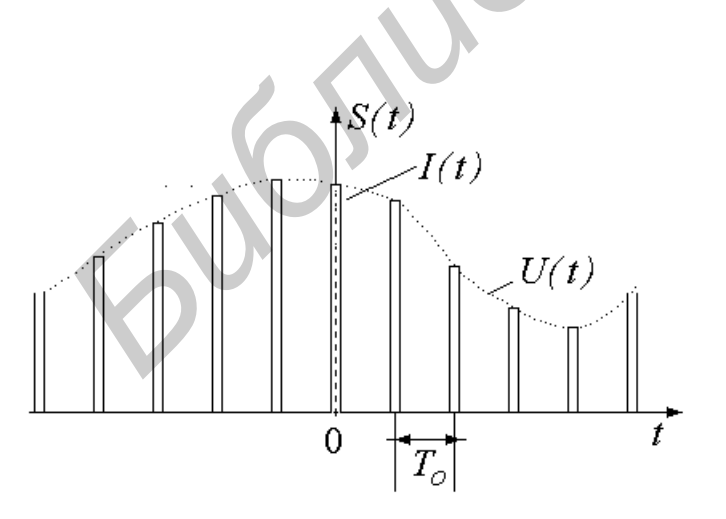

Рис. 17. Сигнал с АИМ

щих импульсов. Спектр сигнала  $S(t)$ , как и при АУМ (54), представляет свертку спектров  $F(\omega)$  ⇔  $F(t)$  и  $U(\omega)$  ⇔  $U(t)$ . Возле каждой из гармоник  $\omega_n = n\omega_o$ , выполняющих теперь роль как бы несущих частот, формируются парциальные спектры  $S_n(\omega)$ , получаемые переносом спектра  $U(\omega)$  на частоты  $\omega_n$  и умно-

жения их на  $F_n = \frac{1}{T_0} I(\omega_n)$ :

$$
S_n(\omega) = F_n U(\omega - \omega_n). \tag{64}
$$

Если функция  $U(t)$  непериодическая, то парциальные спектры будут сплошными, если  $U(t)$  периодическая  $U(t) = U(t + T)$ , то спектры  $S_n(\omega)$  - дискретные с

шагом  $\Omega = \frac{2\pi}{T}$ , определяемым периодом функции $U(t)$  (рис.18).

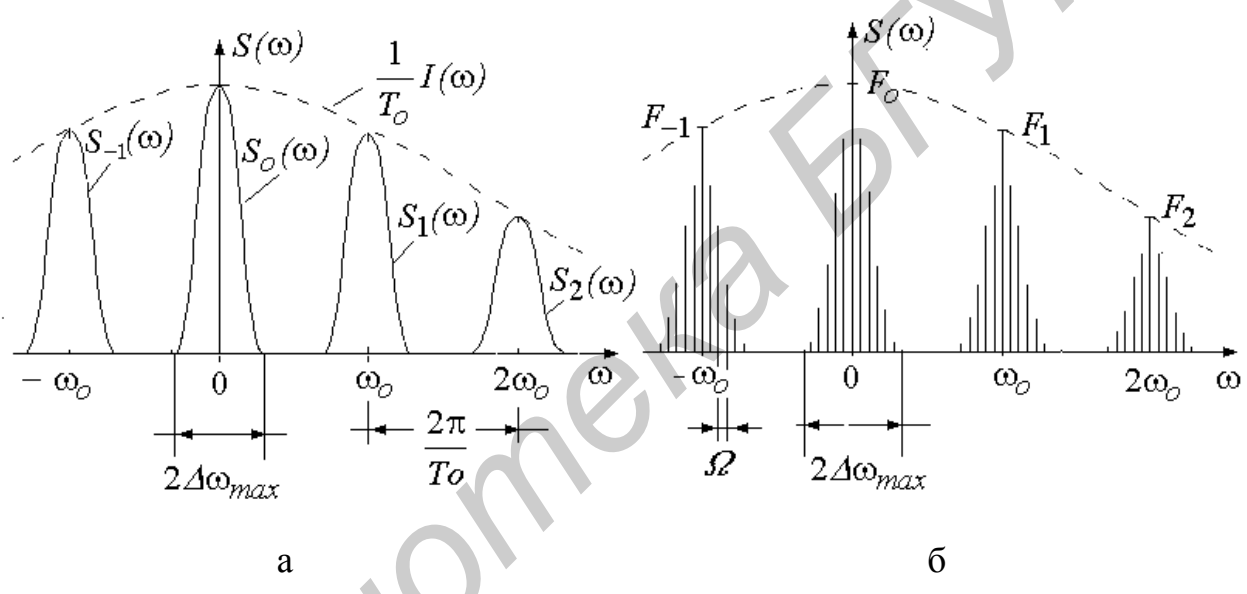

Рис.18. Спектры АИМ-сигналов при непериодической (а) и периодической (б) функциях  $U(t)$ 

Во избежание перекрытия парциальных спектров интервал между ними должен быть не меньше, чем полоса частот, занимаемая сигналом  $U(t)$ :

$$
\omega_o \ge 2\omega_{max}.
$$

Каждому парциальному спектру  $S_n(\omega)$  соответствует свое парциальное АМколебание  $S_n(t)$  с несущей частотой  $n\omega_0$  и огибающей  $U(t)$ . Восстановить функцию  $U(t)$  можно, если выделить  $S_o(t)$ , пропустив АИМ-колебание через фильтр нижних частот или с помощью полосового фильтра, если выделить колебание  $S_n(t)$  и продетектировать его.

## **3. Порядок выполнения работы**

Работа выполняется на ЭВМ по программе SAS, краткое описание которой содержится в первой части методического пособия. Объем заданий указывается преподавателем.

Содержание работы:

- 3.1. Немодулированное колебание
- 3.2. Амплитудная модуляция
	- 3.2.1. Однотональная АМ
	- 3.2.2. Применения теоремы дуальности
	- 3.2.3. Перемодуляция и балансная модуляция
	- 3.2.4. Векторная диаграмма
	- 3.2.5. Функция корреляции
	- 3.2.6. Прямоугольный радиоимпульс
	- 3.2.7. Последовательность радиоимпульсов
	- \*3.2.8. Формирование и исследование АМ-сигналов
- 3.3. Угловая модуляция
	- 3.3.1. Гармоническая ЧМ с малым индексом  $\beta$
	- 3.3.2. Гармоническая ЧМ с индексом  $\beta$  > 1
	- 3.3.3. "Обнуление" составляющих спектра
	- 3.3.4. Гармоническая фазовая модуляция
	- 3.3.5. Линейная частотная модуляция
- \*3.3.6. Формирование и исследование УМ-сигналов
- 3.4. Амплитудно-угловая модуляция
	- 3.4.1. Гармонические  $U(t)$  и  $\vartheta(t)$
	- 3.4.2. Негармонические  $U(t)$  и  $\mathcal{H}(t)$
- \*3.4.3. Формирование и исследование АУМ-сигналов 3.2.1. Одногональная AM<br>
3.2.1. Одногональная AM<br>
3.2.2. Применения теоремы дуальности<br>
3.2.3. Перемодуляция и балапспая модуляция<br>
3.2.5. Функция корреляции<br>
3.2.5. Функция корреляции<br>
3.2.5. Функция корреляции<br>
3.2.5.
- \*3.5. Амплитудно-импульсная модуляция
	- 3.5.1. Периодические сигналы
	- 3.5.2. Непериодический АИМ-сигнал
	- 3.5.3. Негармоническая АИМ

*Примечание*. Разделы и пункты, отмеченные звездочкой, - для дотошных.

Варианты заданий даны в табл. 2.

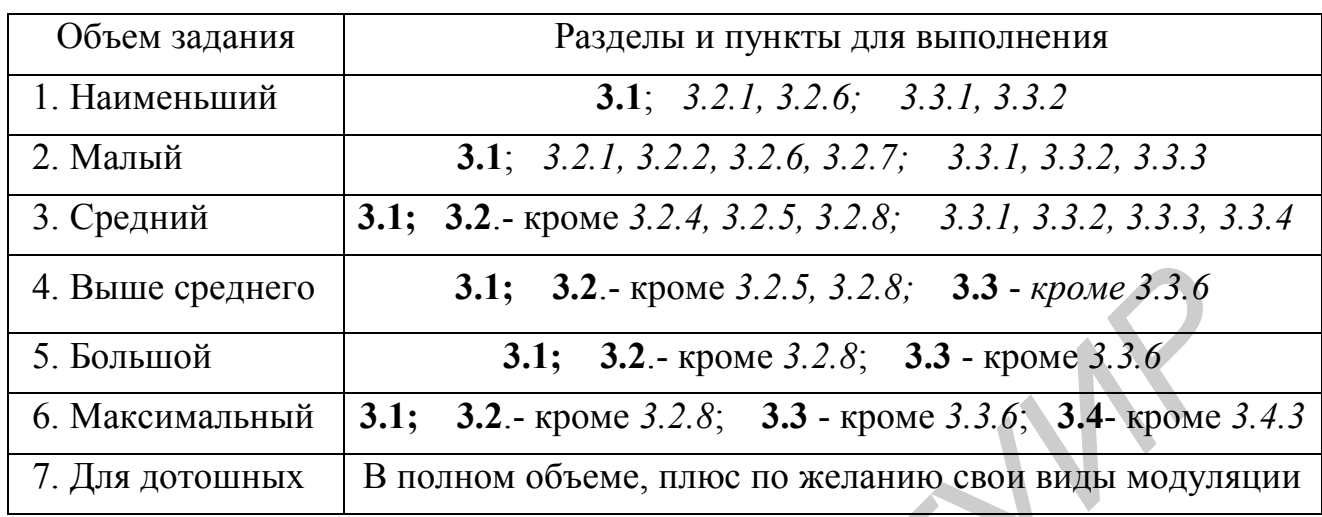

#### 3.1. Немодулированное колебание

А. Нажав <F>, войдите в опцию File и вызовите файл **Harm.dat**.

**Б.** В опции Plot Вы увидите сигнал  $S(t) = U_0 \cos(\omega_0 t + \varphi_0)$ . Зарисуйте его. Пользуясь клавишами Ctrl+стрелки, с помощью курсора измерьте период колебания  $T_o$  и сдвиг  $\Delta t$  вершины относительно начала отсчета. Рассчитайте  $\varphi_o = 360 \Delta t / T_o$  По положению курсора, используя клавиши Ctrl+PgUp и Ctrl+PgDn, измерьте амплитуду  $U_o$ .

**В.** Нажав <С>, получите спектры модуля C(f) и фазы  $\varphi_0$ . Нажмите <F2>. Запишите значения С<sub>тах</sub> и ф. Сравните их с  $U_o$  и ф., измеренными в предыдущем пункте.

Г. Нажав <А> или <В>, получите действительную и мнимую части спектра A(f) и B(f). Определите по ним модуль C(f) и фазу ф. (Учтите, что на мониторе выводятся значения А/С<sub>тах</sub> и В/С<sub>тах</sub>).

#### 3.2. Амплитудная модуляция

#### 3.2.1 Однотональная АМ

А. Вызовите файл AM0'5.dat.

**Б.** В опции Plot зарисуйте сигнал и, пользуясь курсором, измерьте значения  $U_{max}$  и  $U_{min}$  огибающей, определив по ним амплитуду несущей  $U_o$  и глубину модуляции т.

**В.** Измерьте периоды огибающей T и несущего колебания  $T<sub>o</sub>$ . По ним найдите частоту модуляции  $F = 1/T$  и несущую частоту  $f_0 = 1/T_0$ .

 $\Gamma$ . Измерьте сдвиги  $\Delta T$  и  $\Delta t$  огибающей и несущего колебания относительно начала координат и найдите начальные фазы несущей  $\varphi_o = 360 \Delta t / T_o$  и сигнла модуляции  $\Phi = 360 \,\Delta T / T$ .

Д. Нажав <С>, получите комплексный спектр и зарисуйте его.

Определите  $C_{\text{max}}$ , а также амплитуды и фазы несущей и боковых спектральных составляющих спектра. Измерьте, перемещая визир, частотный интервал  $F$  между ними. По этим данным определите  $U_0$  и *m*. Результаты сравните с полученными в пункте "В".

### 3.2.2. Применения теоремы дуальности

Для изучения сигналов и их спектров иногда удобно пользоваться спектральной теоремой дуальности, заменяя частотный спектр сигнала аналогичной временной функцией, спектр которой будет соответствовать сигналу  $S(-t)$ . В этом случае, работая в программе SAS, следует мысленно поменять местами временное и частотное окна и считать, что левое окно будет частотным, а правое - временным.

A. Вызовите файл AmDelta.dat. В левом окне опции Plot вы увидите набор δфункций, отображающий спектр АМ-сигнала с фазами  $\Phi = 0$  и  $\varphi_0 = 0$ .

**Б.** Нажмите <A>. В правом окне воспроизведется сигнал  $S(-t)$ , роль которого теперь играет функция A(f). Пользуясь визиром, измерьте  $U_{max}$ ,  $U_{min}$  и определите т.

В. В левом окне, нажимая клавишу BackSpc и отслеживая курсором вершины  $\delta$ -импульсов, запишите их амплитуды  $\delta_1$ ,  $\delta_0$ ,  $\delta_1$  и убедитесь, что сигнал в правом окне и набор δ-функций находятся в верном соответствии.

#### 3.2.3. Перемодуляция и балансная модуляция (БМ)

A. В опции Plot клавишей Insert активизируйте команду Correct. Изменяйте амплитуды б-импульсов, для чего помещайте курсор на их вершины и перемещайте его вверх и вниз, фиксируя положение нажатием Enter. Следите за изменением формы колебаний в правом окне. После этих ознакомительных процедур приступайте к исследованиям.

Б. Изменяя высоту центрального δ-импульса, сделайте ее в 2 раза больше боковых  $\delta_0 = 2\delta_1 = 2\delta_1$ , что будет соответствовать глубине модуляции  $m = 1$ . Затем плавно клавишами Ctrl+PgDn уменьшайте  $\delta_0$ , следя за сигналом. Глубина модуляции будет увеличиваться, и при  $\delta_0 = \delta_{11} = \delta_1$  она делается равной  $m=2$ . Зарисуйте форму сигнала. Продолжайте уменьшать  $\delta_0$  до нуля, следя за сигналом. Режим полного подавления несущего колебания называется балансной модуляиией. Зарисуйте форму БМ-колебания.

#### 3.2.4. Векторная диаграмма

 $A_{\cdot}$ Вызовите файл AmDelta.dat и в опции Instal клавишей <F1> установите тип симметрии сигнала "Произвольный". При этом δ-функции расположатся только в правой полуплоскости. Будем считать, что по теореме дуальности они являются спектром некоторого сигнала Z(-t).

Б. Как известно, односторонним спектрам, расположенным в области только положительных или отрицательных частот, соответствуют комплексные сигналы. В данном случае

$$
Z(t) = C(t) e^{j \omega_0 t} = C(t) \cos \omega_0 t + jC(t) \sin \omega_0 t.
$$

Убедитесь в этом, для чего перейдите в опцию Plot и нажмите <А>. Для удобства наблюдения установите ширину окна Вf=100 кГц. Зарисуйте действительную A(t) и мнимую B(-t) части сигнала.

В. Получите в полярных координатах годограф сигнала, для чего нажмите  $\langle G \rangle$ , а затем  $\langle C \rangle$ . Плавно перемещая в правом окне визир (Ctrl+стрелки), наблюдайте, как в левом окне изменяются длина  $C(t)$  и угол поворота  $\omega_0 t$  вектора годографа. Зарисуйте годограф.

Г. Нажав <V>, получите "веерный" вариант векторной диаграммы. Сигнал образуется сложением трех векторов: желтого для несущей частоты и двух лазоревых для боковых частот. Плавно перемещая визир вдоль сигнала, следите за вращением всех трех векторов. Заметьте, что вектор одной из боковых составляющих опережает вектор несущего колебания, а другой - отстает от него. Зарисуйте какой-нибудь характерный вид диаграммы.

Д. Для получения "цепочечного" варианта диаграммы нажмите <Z>, зарисуйте ее вид и проследите за вращением векторов при перемещении курсора.

Все результаты объясните.

### 3.2.5. Функция корреляции

Вызовите файл AM'1.dat.

В опции Plot нажмите <С>. Зарисуйте сигнал и его спектр. Измерьте сдвиг  $\mathbf{A}$ . огибающей сигнала относительно  $t=0$ , глубину модуляции, а также амплитуды и фазы составляющих спектра.

**Б.** Получите спектр функции корреляции, для чего нажмите <K>. Зарисуйте этот спектр и измерьте его параметры. Сравните их с параметрами спектра сигнала.

Получите саму функцию корреляции, осуществив синтез по ее спектру. **B.** Войдите в опцию Synt и нажмите Enter. Зарисуйте полученный сигнал, измерьте его глубину модуляции и сдвиг огибающей относительно t=0.

Все результаты объясните.

#### 3.2.6. Прямоугольный радиоимпульс

Вызовите файл AmRect.dat.

В опции Plot зарисуйте сигнал и его спектр. Определите ширину радиоимпульса т, его высоту  $U_o$ , несущую частоту  $f_o$ , амплитуду спектра  $C_{max}$  и ширину его лепестков. Сопоставьте их с параметрами модулирующего видеоимпульса, который можно вызвать из памяти, если нажать < $\langle P \rangle$  и затем <1>. Вернуться к радиосигналу можно, нажав  $\langle P \rangle$  и цифру  $\langle 0 \rangle$ .

#### 3.2.7. Последовательность радиоимпульсов

Вызовите файл AmRect.dat. В опции Instal нажимайте <F2> до установле- $\mathbf{A}$ . ния вида сигнала "Периодический".

**Б.** В опции Plot нажмите <F6> и введите период сигнала T по своему усмотрению. Удобно его сделать в 5-10 раз больше длительности импульса т. Ширину  $t$  – окна сделайте Bt = 3T. Зарисуйте сигнал.

В. Получите спектр, зарисуйте его. Измерьте интервал между спектральными линиями и число линий в лепестках спектра. Если нужно, то для удобства растяните окно, уменьшив  $f_{\text{max}}$ . Сравните эти данные с т, T и скважностью  $Q = T/\tau$ . Г. Определите величину С<sub>тах</sub> и сравните ее с таковой для одиночного сигна- $\overline{a}$ 

Все результаты объясните.

#### \*3.2.8. Формирование и исследование АМ-сигналов

Программа SAS позволяет формировать сигналы с различными и достаточно сложными видами модуляции. Вам предлагается сформировать АМ-сигнал, параметры и форму огибающей которого установите самостоятельно.

A. В опции Plot, пользуясь курсором, создайте желаемый вид сигнала модуляции. Рекомендуется не увлекаться слишком сложной его формой.

Получите и зарисуйте спектр вашего сигнала.

**Б.** Занесите сигнал в память, нажав < S> и присвоив ему какой-нибудь номер N от 1 до 10.

**B.** В опции Instal нажмите <F9> и на запрос о виде модуляции введите <1>. На запрос "Закон изменения амплитуды" укажите номер вашего сигнала N.

Г. Далее вводите по своему усмотрению параметры задаваемого сигнала.

Например: Несущая частота, к $\Gamma$ н = 100, Фаза несущей  $= 0.$ 

Границы частотного окна для вывода спектра -

рекомендуется принять те, что указаны по умолчанию.

Сформированный сигнал отображается в левом окне и автоматически записывается в память под номером 0. Если потребуется, то в дальнейшем его можно будет вызвать, нажав <^Р> и указав этот номер.

Д. В опции Plot зарисуйте сформированный сигнал и его спектр. Сравните их с формой и спектром вашего сигнала модуляции.

Е. При желании повторите исследования с другими сигналами модуляции.

### 3.3. Угловая модуляция

### 3.3.1. Гармоническая модуляция с малым индексом  $\beta$

Вызовите файл **FMB0'5.dat** и войдите в опцию Plot. Зарисуйте сигнал и A. его спектр. Сравните спектр с теоретическим (см. рис.10,а). Обратите внимание на его отличие от спектра АМ.

**Б.** Измерьте параметры сигнала и спектра. Определите несущую частоту  $f_0$ , частоту модуляции F, начальные фазы  $\varphi$  и  $\varPhi$ . Измерьте амплитуды составляющих спектра, по ним найдите индекс модуляции  $\beta$ . Определите ширину спектра.

#### 3.3.2. Гармоническая ЧМ с индексом  $\beta$ >1

A. Вызовите файл **FMB'5.dat**, где записан сигнал с индексом  $\beta$ =5, и войдите в опцию Plot. Зарисуйте сигнал и его спектр.

**Б.** Определите частоту модуляции F, число боковых составляющих спектра и его ширину. Найдите девиацию частоты  $\Delta f$ , пользуясь формулой  $\beta = \Delta f / F$ . Сравните девиацию с измеренной шириной спектра.

**В.** Измерьте относительные амплитуды  $C(f)/C_{max}$  первых трех-четырех составляющих спектра и сравните их с теоретическими значениями, определяемыми функциями Бесселя  $J_n(\beta)$ . Обратите внимание на фазы спектральных составляюших.

### 3.3.3. "Обнуление" составляющих спектра

А. Вызовите файл **FMB3'83.dat**. Зарисуйте сигнал и его спектр. Найдите места "пропавших" гармоник.

Б. Проделайте то же с сигналом из файла FMB5'14.dat. Свяжите эффекты "обнуления" с поведением функций Бесселя  $J_1(\beta)$  и  $J_2(\beta)$ .

В. Вызовите файл FMBX.dat. Зарисуйте сигнал и его спектр. По спектру попытайтесь определить индекс модуляции  $\beta$ .

#### 3.3.4. Гармоническая ФМ

А. Вызовите файл PMB'5.dat. Зарисуйте сигнал и спектры его модуля и фазы, а также действительной и мнимой составляющих. Объясните их четную симметрию относительно несущей частоты. Свяжите это с симметрией фазы сигнала модуляции (см. вариант 1.2 табл.1 и рис.11). Сравните этот спектр ФМ со спектром ЧМ (из п.3.3.2).

### 3.3.5. Линейная частотная модуляция

А. Вызовите ЛЧМ-сигнал из файла LFM10.dat. Зарисуйте его вид. Определите длительность сигнала т и его текущие периоды в начале  $T_{max}$  и в конце  $T_{min}$ . По ним найдите:

минимальную и максимальную частоты  $f_{min} = 1/T_{max}$ ,  $f_{max} = 1/T_{min}$ ,

среднюю частоту  $f_o = (f_{max} + f_{min})/2$  и ее период  $T_o = 1/f_o$ , девиацию  $\Delta f = f_{max} - f_o = f_o - f_{min}$  и глубину модуляции  $m = \Delta f / f_o$ , число  $N_{\alpha} = \tau / T_{\alpha}$ ,

базу сигнала  $B = \Delta f \tau$ .

**Б.** Получите спектры  $C(f)$ ,  $\varphi(f)$  и A(f), B(f). Зарисуйте их. По уровню половинной высоты определите ширину спектров и сравните ее с девиацией  $\Delta f$ . Найдите на спектре положение частот  $f_{max}$  и  $f_{min}$ . На зарисовке отметьте их.

В. Исследуйте функцию автокорреляции (АКФ) сигнала и ее спектр. Нажмите  $\langle K \rangle$ . Зарисуйте полученный спектр и сравните его со спектром сигнала.

Г. Проведите синтез АКФ по ее спектру, для чего в опции Synt нажмите Enter и зарисуйте результат. Определите ширину лепестков АКФ и подсчитайте число высокочастотных периодов в основном лепестке. Сравните полученный результат с теоретическим, рассчитанным по формуле (51).

Исследуйте ЛЧМ-сигнал с большой базой  $B=50$ , записанный в файле Д. LFM50.dat. Зарисуйте спектр, измерьте его ширину, оцените число  $N_{\alpha} = \tau / T_{\alpha}$ . Получите его АКФ и проведите с ней измерения, описанные в п. 3.3.5.Б.

### \*3.3.6. Формирование и исследование УМ-сигналов

A. В опции Plot курсором сформируйте желаемый вид функции модуляции фазы  $\theta(t)$  и занесите ее в память, как описано в п. 3.2.8.Б. Зарисуйте эту функцию и ее спектр.

**Б.** В опции Instal нажмите <F9> и укажите вид модуляции УМ <2>. В ответ на запрос "Закон изменения ..." укажите присвоенный вами номер вашего сигнала.

В. Далее вводите по желанию значения параметров УМ-сигнала:

Несущая частота,

Начальная фаза несущей,

Индекс или база (1,2),

Величина индекса или базы,

Границы частотного окна - по умолчанию.

Г. Перейдите в опцию Plot и по своему усмотрению проведите анализ. Сравните спектр сформированного УМ-сигнала со спектром функции  $\vartheta(t)$ .

## 3.4. Амплитудно-угловая модуляция

Желающим предлагается исследовать спектры сигналов с АУМ при некоторых видах модулирующих функций U(t) и  $\vartheta(t)$ .

### 3.4.1. Гармонические  $U(t)$  и  $\vartheta(t)$

**А.** Вызовите АУМ-сигнал с глубиной АМ  $m = 0.5$  и индексом УМ  $\beta = 0.5$  из файла **Am05Fm05.dat**. Зарисуйте сигнал и его спектры C(f),  $\omega$ (f). Попытайтесь понять структуру спектра, учитывая, что он является сверткой спектров АМ и УМ, которые вы можете изобразить, зная *m и*  $\beta$ *.* 

**Б.** Из файла Am1Fm10.dat вызовите сигнал, для которого  $m=1$  и  $\beta=10$ .

Зарисуйте сигнал и спектр. Подсчитайте число линий в спектре и сравните его с тем, что дает формула (61).

### 3.4.2. Негармонические  $U(t)$  и  $\Theta(t)$

А. Вызовите файл AmR FmV.dat. Зарисуйте и внимательно изучите сигнал и его спектр. По виду спектра попытайтесь качественно восстановить вид модулирующих функций.

**Б.** Убедитесь, что спектр верен. Для этого войдите в опцию Synt и осуществите синтез.

### \*3.4.3. Формирование и исследование АУМ-сигналов

**А.** В опции Plot сформируйте (по отдельности) желаемые сигналы  $U(t)$  и  $\mathcal{Y}(t)$ . Запишите их длительности  $\tau_A$ ,  $\tau_V$  и внесите в память под номерами  $N_A$  и  $N_V$  от  $1 \text{ no } 10.$ 

**Б.** В опции Instal нажмите <F9> и далее отвечайте на появляющиеся вопросы: Вид модуляции 3,

Закон изменения амплитуды N<sub>A</sub>

Несущая частота  $f_0$ , к $\Gamma$ ц - по желанию<sup>5</sup>,

Фаза несущей = 0 или другая по желанию,

Закон изменения УМ  $N_{V}$ 

Индекс или база 1 или 2,

Индекс (база) 10 или другой по желанию.

Границы частотного окна - по умолчанию.

В. В опции Plot зарисуйте сформированный сигнал, получите спектр и внимательно изучите их.

Г. Убедитесь в правильности спектра, осуществив по нему синтез сигнала.

### 3.5. Амплитудно-импульсная модуляция

В исследуемых АИМ-сигналах роль несущего колебания  $F(t)$  играет периодическая последовательность прямоугольных импульсов.

#### 3.5.1. Периодические сигналы

А. Вызовите файл AIM0.dat, в котором записан сигнал с гармонической модуляцией амплитуды

$$
U(t) = 1 + m \cos \Omega t.
$$

<sup>&</sup>lt;sup>5</sup> Удобно выбрать  $f_0$  так, чтобы в пределах длительностей  $\tau_A$ ,  $\tau_Y$  укладывалось 10-20 периодов  $T_o$ , т.е.  $f_o = 1000 (10-20) / \tau$ .

Просмотрите сигнал и его спектр. Зарисуйте их. По спектру определите глубину и частоту модуляции *m* и  $\Omega$ .

**Б.** Вызовите файл **AIMR.dat** с модуляцией последовательности прямоугольных импульсов. Просмотрите и зарисуйте сигнал и его спектр. Определите длительность импульсов несущей последовательности *F(t)* двумя способами: непосредственным измерением в левом окне, используя клавишу BackSp и отслеживая узлы сигнала, и по ширине лепестков спектра. Результаты сравните. Измерьте период *Т0* несущей последовательности.

**В.** Исследуйте парциальные спектры, для чего удобно установить в f–окне  $f_{\text{max}}$ =100 кГц. Зарисуйте спектр.

Измерьте интервал  $f_0$  между парциальными спектрами и сравните его с  $1/T_0$ .

 В парциальных спектрах измерьте амплитуды составляющих и интервал  $\Omega/2\pi$  между ними. По этим данным найдите параметры модулирующего сигнала и сравните их с теми, что были определены в п. *3.5.1*.Б.

**Г.** Исследуйте виды колебаний, соответствующие отдельным парциальным спектрам. В опции Synt выделите область частот, относящуюся к нулевому парциальному спектру ( $f_1= 0$ ,  $f_2= 20$  кГц). Произведите синтез сигнала.

В t-окне установите масштаб  $K_y = 2\pi = 6.28$ . Убедитесь, что получилась огибающая АИМ-сигнала. Объясните результат.

**Д.** Выделите область частот первого парциального спектра от 20 до 60 кГц. Сделайте синтез. В t-окне установите масштаб  $K_v = \pi / 0.955 = 3.29$ . Убедитесь, что получилось АМ-колебание с несущей частотой *f<sup>0</sup> = 1/T<sup>0</sup>* и глубиной модуляции *m=* 1. *Бигрелите паринальные спектры, для* чего удобно установить в  $\frac{1}{4}$ -оки, и следует паринальными спектры. Измерьте интервал  $f_n$  между паринальными спектрыми и сравните его е 1/7<sub>0</sub> В паринальных спектрах измерте инте

**Е.** Проделайте то же для второго парциального спектра  $(f_1 = 60 \text{ kT})$ ,  $f_2 = 120$  $\kappa\Gamma$ ц),  $K_v = \pi / 0.84 = 3.74$  и убедитесь, что получилось колебание с несущей частотой 2*f<sup>0</sup>* и глубиной модуляции *m =* 1.

#### *3.5.2. Непериодический АИМ-сигнал*

**А.** Вызовите файл **AIMR.dat** и в опции Inst, пользуясь клавишей <F2>, установите непериодический вид сигнала.

**Б.** В опции Plot нажмите <F6> и установите дискрет по частоте  $df = 0.35$  кГц. Получите спектр сигнала. Зарисуйте сперва его общий вид, а затем, нажав букву <O>, его парциальные спектры. Объясните их формы.

**В.** Проделайте синтез по парциальным спектрам. Объясните подобие и отличие результатов от таковых в п. *3.5.1.*

#### *3.5.3. Негармоническая АИМ*

Вызовите файл **AIM2.dat** и повторите исследования, описанные в пунктах *5.3.1*.А,Б,В. Обратите внимание на отличие друг от друга сигналов и их спектров. Дайте объяснение полученных результатов.

## **4. Контрольные вопросы**

- 1. Какие колебания называются модулированными ?
- 2. Для чего используются модулированные колебания ?
- 3. Какие виды модуляции вы знаете и чем они характерны?
- 4. Какими общими свойствами обладают спектры модулированных колебаний ?
- 5. Как связаны спектры модулирующего и модулированного сигналов ?
- 6. Что представляют собой АМ-сигналы и каковы их спектры ?
- 7. Какими параметрами характеризуется АМ-колебание ?
- 8. Чем различаются спектры однотональной и многотональной АМ ?
- 9. Какова ширина спектра АМ-сигнала ?
- 10. Что такое балансная модуляция и каков ее спектр ?
- 11. Как выглядит векторная диаграмма АМ-колебания ?

12. Каковы спектры одиночного прямоугольного радиоимпульса и их периодической последовательности ?

- 13. Что такое УМ и как выглядит колебание с УМ ?
- 14. Что такое индекс и девиация УМ ?
- 15. Чем различаются ЧМ и ФМ и что у них общего ?
- 16. Каковы спектры ЧМ при малом и большом индексах модуляции ?
- 17. Какова реальная ширина спектра УМ ?
- 18. Чем обусловлено "обнуление" составляющих спектра УМ ?

19. Как выглядит векторная диаграмма УМ-колебания при малом индексе модуляции ? 6. Что представляют собой АМ-сигналы и каковы их спектры ?<br>7. Какими парамеграми характеризуется АМ-колебание ?<br>8. Чем различаются спектры однотопальной и многотопальной АМ?<br>9. Какова ширина спектра АМ-сигнала ?<br>10. Что т

- 20. В чем разница между спектрами АМ- и ЧМ-сигналов ?
- 21. Каков вид сигнала с ЛЧМ, его спектр и АКФ ?
- \*22. Как выглядят сигналы с АУМ и как формируются их спектры ?
- \*23. Какова структура спектра колебания с АИМ ? Как выделить из АИМ сигнал модуляции ?

### **Литература**

- 1. Гоноровский И.С. Радиотехнические цепи и сигналы. М.: Сов.радио, 1977.
- 2. Баскаков С.И. Радиотехнические цепи и сигналы. М.: Высш.шк., 1988.
- 3. Радиотехнические цепи и сигналы / Под ред. К.А. Самойло. М.: Радио и связь, 1982.

Св. план 2006, поз.85

Учебное издание

**Дашенков** Виталий Михайлович

## **СПЕКТРАЛЬНЫЙ АНАЛИЗ И СИНТЕЗ СИГНАЛОВ**

Методическое пособие к лабораторным и практическим занятиям по курсам «Радиотехнические цепи и сигналы», «Теоретические основы радиотехники» для студентов специальностей I-39 01 01, I-39 01 02, I-39 01 03 всех форм обучения **Дашенков Виталии Михаилович**<br> **БИБЛИ АНАЛИЗ**<br> **БИБЛИЗ И СИНТЕЗ СИГНАЛОВ**<br> **Методическое пособне**<br>
к лабораторным и практическим занятиям<br>
по куреам «Радилотехники» пери и сертические основы радистехники»<br>
для студентов с

В 2-х частях

**Часть 2. Радиосигналы**

Редактор Т.Н. Крюкова

Подписано в печать 18.11.2005. Формат 60х84 1/16. Бумага офсетная. Гарнитура «Таймс». Печать ризографическая. Усл. печ. л. 1,98. Уч.-изд. л. 1,6. Тираж 300 экз. Заказ 637.

Издатель и полиграфическое исполнение: Учреждение образования «Белорусский государственный университет информатики и радиоэлектроники» Лицензия на осуществление издательской деятельности №02330/0056964 от 01.04.2004. Лицензия на осуществление полиграфической деятельности №02330/0131518 от 30.04.2004. 220013, Минск, П. Бровки, 6